## Slide 1 - Slide 1

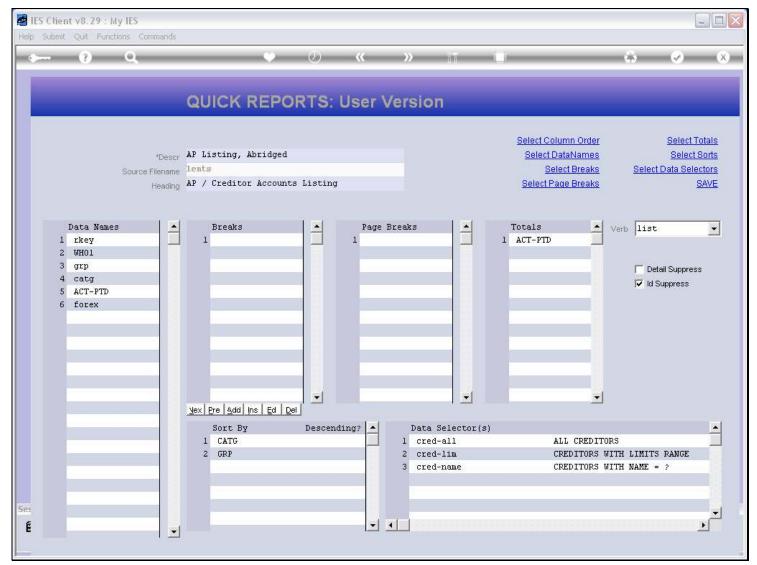

## Slide notes

Reports Breaks can be used quite productively to segmentize and subtotal a Report.

## Slide 2 - Slide 2

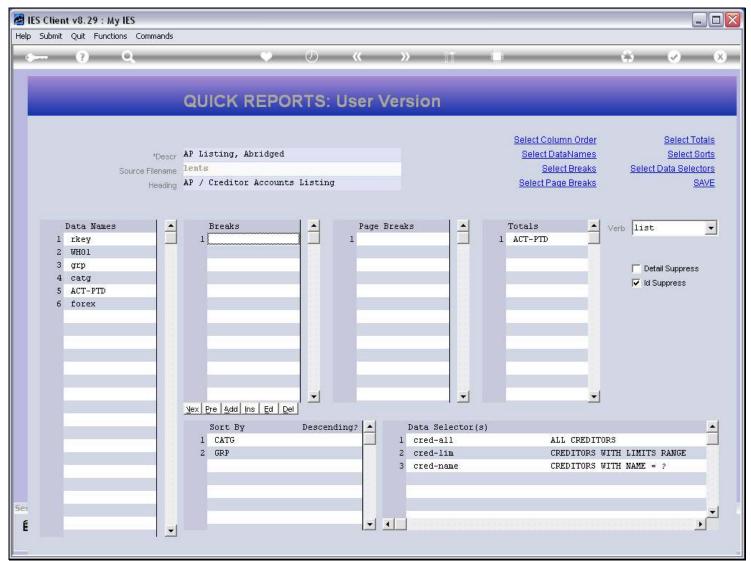

#### Slide notes

For this Report, we do not have any Breaks specified at the moment.

## Slide 3 - Slide 3

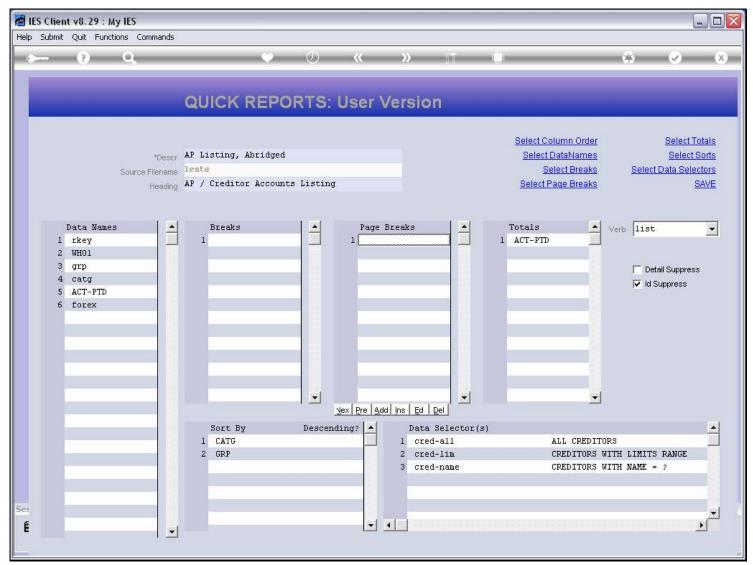

# Slide 4 - Slide 4

| 🛃 IES Clien | t v8.29 :   | My IES                                                                   |                |                      |                                                           |                       |
|-------------|-------------|--------------------------------------------------------------------------|----------------|----------------------|-----------------------------------------------------------|-----------------------|
| Help Submit | Quit Fur    | nctions Commands                                                         |                |                      |                                                           |                       |
| -           | (?)         | ۹. ۴                                                                     | <i></i>        | »                    | •                                                         | <ul> <li>×</li> </ul> |
|             |             | IES REPORTS AND QU                                                       | ERIES: -       | User Instruc         | tions                                                     |                       |
| NAN         | 1E:         | CREDITOR LISTING (NAME AND CODE ONLY)                                    |                |                      | SELECTION (if prompts are present)<br>How to define MY Ch |                       |
|             | 1: -        | CHOOSE VERSION                                                           | Versions       | Selection Tip<br>1   | My Choice                                                 | <b>_</b>              |
| Repo        | ort Version | User Version: AP Listing, Abridged                                       |                | 1                    |                                                           |                       |
|             | 2: -        | CHOOSE SETTINGS                                                          |                |                      |                                                           |                       |
|             |             | report                                                                   |                |                      |                                                           |                       |
|             | OutPut      | FILE  txt text file                                                      |                |                      |                                                           |                       |
|             |             | 04: Infolab                                                              |                |                      |                                                           |                       |
| Rep         | ort Header  | AP / Creditor Accounts Listing                                           | 1              |                      |                                                           | -                     |
|             |             | <u>&lt;</u>                                                              | 2              | Nex Pre Add Ins Ed D |                                                           |                       |
|             |             | choose from 3 data selectors                                             | iange Selector |                      |                                                           |                       |
| Da          | ta Selector | cred-all ALL CREDITORS                                                   |                | 6: Record            | C OPEN Records on                                         | See.                  |
|             | <b>4:</b> - | TO e-MAIL THE RESULTS Priority normal<br>Despatch By E-Mail Mail Drive * |                | Select:              | C CLOSED Records                                          | Only                  |
|             | Mail Title  | Creditor Listing (name and code only)                                    |                |                      |                                                           |                       |
| Mes         | sage Body   | report by mail                                                           | <u>A</u>       |                      |                                                           |                       |
| See         |             |                                                                          |                | 7: - CHOOSE NEX      | Т                                                         | <u>Next</u>           |
| É           |             |                                                                          | ~              |                      |                                                           |                       |
|             |             |                                                                          | >              |                      |                                                           |                       |
|             |             |                                                                          |                |                      |                                                           |                       |

### Slide 5 - Slide 5

| 🛃 IES Clien | t v8.29 :   | My IES                                                                   |                |                      |                                                           |                       |
|-------------|-------------|--------------------------------------------------------------------------|----------------|----------------------|-----------------------------------------------------------|-----------------------|
| Help Submit | Quit Fur    | nctions Commands                                                         |                |                      |                                                           |                       |
| -           | (?)         | ۹. ۴                                                                     | <i></i>        | »                    | •                                                         | <ul> <li>×</li> </ul> |
|             |             | IES REPORTS AND QU                                                       | ERIES: -       | User Instruc         | tions                                                     |                       |
| NAN         | 1E:         | CREDITOR LISTING (NAME AND CODE ONLY)                                    |                |                      | SELECTION (if prompts are present)<br>How to define MY Ch |                       |
|             | 1: -        | CHOOSE VERSION                                                           | Versions       | Selection Tip<br>1   | My Choice                                                 | <b>_</b>              |
| Repo        | ort Version | User Version: AP Listing, Abridged                                       |                | 1                    |                                                           |                       |
|             | 2: -        | CHOOSE SETTINGS                                                          |                |                      |                                                           |                       |
|             |             | report                                                                   |                |                      |                                                           |                       |
|             | OutPut      | FILE  txt text file                                                      |                |                      |                                                           |                       |
|             |             | 04: Infolab                                                              |                |                      |                                                           |                       |
| Rep         | ort Header  | AP / Creditor Accounts Listing                                           | 1              |                      |                                                           | -                     |
|             |             | <u>&lt;</u>                                                              | 2              | Nex Pre Add Ins Ed D |                                                           |                       |
|             |             | choose from 3 data selectors                                             | iange Selector |                      |                                                           |                       |
| Da          | ta Selector | cred-all ALL CREDITORS                                                   |                | 6: Record            | C OPEN Records on                                         | See.                  |
|             | <b>4:</b> - | TO e-MAIL THE RESULTS Priority normal<br>Despatch By E-Mail Mail Drive * |                | Select:              | C CLOSED Records                                          | Only                  |
|             | Mail Title  | Creditor Listing (name and code only)                                    |                |                      |                                                           |                       |
| Mes         | sage Body   | report by mail                                                           | <u>A</u>       |                      |                                                           |                       |
| See         |             |                                                                          |                | 7: - CHOOSE NEX      | Т                                                         | <u>Next</u>           |
| É           |             |                                                                          | ~              |                      |                                                           |                       |
|             |             |                                                                          | >              |                      |                                                           |                       |
|             |             |                                                                          |                |                      |                                                           |                       |

Slide 6 - Slide 6

| File Edit Format | 48A.TXT - Notepad                            |                       |                                                    |            |       |
|------------------|----------------------------------------------|-----------------------|----------------------------------------------------|------------|-------|
|                  |                                              |                       |                                                    |            |       |
| Gummy Hoops In   | nc.                                          |                       |                                                    |            |       |
| 20:14:08 08 4    | AUG 2010 page 1                              |                       |                                                    |            |       |
| AP / Creditor    | r Accounts Listing                           |                       |                                                    |            |       |
| ,                |                                              |                       |                                                    |            |       |
| Key              | Name                                         | Group                 | Category                                           | Actual YTD | Forex |
| C00019           | Klaus Donohoe                                | [a] Any               | [INS] Insurance                                    | 0.00       | LOCAL |
| C00018           | lst National Insurance                       | [a] Any               | [ins] Insurance                                    | -4,395.69  | \$    |
| C00017           | lst National Insurance                       | [a] Any               | [INS] Insurance                                    | -1,139.49  | LOCAL |
| c00001           | Aanad & Withwal                              | [def]                 | [mc] Matter AP Creditors                           | -4,496.17  | LOCAL |
| C00021B          | Lessor                                       | [a] Any               | [pma] Property Management                          | -47,249.60 | LOCAL |
| C00021           | Lessor                                       | [a] Any               | [pma] Property Management                          | 0.00       | LOCAL |
| C00022           | Manuel Pochachos                             | [L] LOCAL             | [PMA] Property Management                          | 0.00       | LOCAL |
| C00004           | GST Receiver                                 | [1]                   | [tc] Trade AP Creditors                            | 0.00       | LOCAL |
| kma1000          | Kalapagodo                                   | [a] Any               | [tc] Trade AP Creditors                            | 0.00       | LOCAL |
| cent01           | Century Graphics Artwork                     | [a] Any               | [tc] Trade AP Creditors                            | 0.00       | LOCAL |
| cent             | Century Graphics Arcoord<br>Century Graphics | [a] Any               | [tc] Trade AP Creditors                            | 0.00       | LOCAL |
| c9001            | N. Creditor Co                               | [a] Any               | [tc] Trade AP Creditors                            | 0.00       | \$    |
| c9000            | N. Credicor Co<br>N. One Time Vendors        | [a] Any               | [tc] Trade AF Creditors<br>[tc] Trade AP Creditors | 0.00       | \$    |
| c5000            | SUPPLY CO                                    | [a] Any               | [tc] Trade AF Creditors<br>[tc] Trade AP Creditors | 79.38      | LOCAL |
| C00020           | Fabric Supplies Inc                          |                       | [tc] Trade AF Creditors<br>[tc] Trade AP Creditors | 0.00       | LOCAL |
| C00016           | Supplier CO0016                              | [a] Any               | [tc] Trade AP Creditors<br>[tc] Trade AP Creditors | 0.00       | LOCAL |
| C00015           | ••                                           | [a] Any               | [tc] Trade AP Creditors<br>[tc] Trade AP Creditors | 0.00       | LOCAL |
| c00014           | Supplier COOOl5                              | [a] Any               | ••                                                 |            |       |
| C00014<br>C00013 | Hoskins Inc.                                 | [a] Any               | [tc] Trade AP Creditors                            | 0.00       | \$    |
|                  | Supplier 13th St                             | [a] Any               | [tc] Trade AP Creditors                            | -0.02      | \$    |
| c00008           | Load Haulers Inc                             | [a] Any               | [tc] Trade AP Creditors                            | 0.00       | LOCAL |
| C00007           | Perfect Haulage Inc                          | [a] Any               | [tc] Trade AP Creditors                            | -11,027.92 | LOCAL |
| c00005           | SD Spares                                    | [a] Any               | [tc] Trade AP Creditors                            | 0.00       | LOCAL |
| 1000             | World Specs                                  | [a] Any               | [tc] Trade AP Creditors                            | -3,067.10  | \$    |
| c2575            | u. ABC Shoe Co                               | [def]                 | [tc] Trade AP Creditors                            | 0.00       | LOCAL |
| C00024           | Moody Partners                               | [def]                 | [tc] Trade AP Creditors                            | 0.00       | \$    |
| C00023           | Boody Brothers                               | [def]                 | [tc] Trade AP Creditors                            | 0.00       | \$    |
| c00009           | ABC Shoe Co                                  | [def]                 | [tc] Trade AP Creditors                            | 0.00       | LOCAL |
| C00006           | Azure Bush                                   | [def]                 | [tc] Trade AP Creditors                            | 0.00       | LOCAL |
| C00002B          | ABC Stationery                               | [def]                 | [tc] Trade AP Creditors                            | 323.70     | \$    |
| c00002           | ABC Stationery                               | [def]                 | [tc] Trade AP Creditors                            | -18,804.40 | \$    |
| c00011           | World Specs                                  | [K]                   | [tc] Trade AP Creditors                            | -110.00    | \$    |
| C00012           | Commercial Suppliers Inc                     | [L] LOCAL             | [tc] Trade AP Creditors                            | 0.00       | LOCAL |
| c00010           | Match Makers Inc                             | [1] LOCAL             | [tc] Trade AP Creditors                            | 0.00       | LOCAL |
| c00003           | Wonder Bars                                  | [mp] Medical Patients | [tc] Trade AP Creditors                            | 12,162.00  | EUR   |
|                  |                                              |                       |                                                    | -77,725.31 |       |
| 34 record(s) ]   | listed                                       |                       |                                                    |            |       |
|                  |                                              |                       |                                                    |            |       |
|                  |                                              |                       |                                                    |            |       |
|                  |                                              |                       |                                                    |            |       |
|                  |                                              |                       |                                                    |            |       |
|                  |                                              |                       |                                                    |            |       |

## Slide notes

And we see that the output runs in an unbroken list to the end, with a single total at the end.

## Slide 7 - Slide 7

| File Edit Format | View Help                        |                       |                                                    |                       |         |
|------------------|----------------------------------|-----------------------|----------------------------------------------------|-----------------------|---------|
| Gummy Hoops Ir   | •                                |                       |                                                    |                       |         |
|                  |                                  |                       |                                                    |                       |         |
| 20:14:08 08 4    | AUG 2010 page 1                  |                       |                                                    |                       |         |
| AP / Creditor    | Accounts Listing                 |                       |                                                    |                       |         |
|                  | 2                                |                       |                                                    |                       |         |
| Key              | Name                             | Group                 | Category                                           | Actual YTD            | Forex   |
| C00019           | Klaus Donohoe                    | [a] Any               | [INS] Insurance                                    | 0.00                  | LOCAL   |
| C00018           | lst National Insurance           | [a] Any               | [ins] Insurance                                    | -4,395.69             | \$      |
| C00017           | lst National Insurance           | [a] Any               | [INS] Insurance                                    | -1,139.49             | LOCAL   |
| c00001           | Aanad & Withwal                  | [def]                 | [mc] Matter AP Creditors                           | -4,496.17             | LOCAL   |
| C00021B          | Lessor                           | [a] Any               | [pma] Property Management                          | -47,249.60            | LOCAL   |
| C00021           | Lessor                           | [a] Any               | [pma] Property Management                          | 0.00                  | LOCAL   |
| C00022           | Manuel Pochachos                 | [L] LOCAL             | [PMA] Property Management                          | 0.00                  | LOCAL   |
| C00004           | GST Receiver                     | [1]                   | [tc] Trade AP Creditors                            | 0.00                  | LOCAL   |
| kmal000          | Kalapagodo                       | [a] Any               | [tc] Trade AP Creditors                            | 0.00                  | LOCAL   |
| cent01           | Century Graphics Artwork         | [a] Any               | [tc] Trade AP Creditors                            | 0.00                  | LOCAL   |
| cent             | Century Graphics                 | [a] Anv               | [tc] Trade AP Creditors                            | 0.00                  | LOCAL   |
| c9001            | N. Creditor Co                   | [a] Any               | [tc] Trade AP Creditors                            | 0.00                  | \$      |
| c9000            | N. One Time Vendors              | [a] Any               | [tc] Trade AP Creditors                            | 0.00                  | \$      |
| c5000            | SUPPLY CO                        | [a] Any               | [tc] Trade AP Creditors                            | 79.38                 | LOCAL   |
| C00020           | Fabric Supplies Inc              | [a] Any               | [tc] Trade AP Creditors                            | 0.00                  | LOCAL   |
| C00016           | Supplier COOOl6                  | [a] Any               | [tc] Trade AP Creditors                            | 0.00                  | LOCAL   |
| C00015           | Supplier CO0015                  | [a] Any               | [tc] Trade AP Creditors                            | 0.00                  | LOCAL   |
| c00014           | Hoskins Inc.                     | [a] Any               | [tc] Trade AP Creditors                            | 0.00                  | \$      |
| C00013           | Supplier 13th St                 | [a] Any               | [tc] Trade AP Creditors                            | -0.02                 | \$      |
| c00008           | Load Haulers Inc                 | [a] Any               | [tc] Trade AP Creditors                            | 0.00                  | LOCAL   |
| C00007           | Perfect Haulage Inc              | [a] Any               | [tc] Trade AP Creditors                            | -11,027.92            | LOCAL   |
| c00005           | SD Spares                        | [a] Any               | [tc] Trade AP Creditors                            | 0.00                  | LOCAL   |
| 1000             | World Specs                      | [a] Any               | [tc] Trade AP Creditors                            | -3,067.10             | \$      |
| c2575            | u. ABC Shoe Co                   | [def]                 | [tc] Trade AP Creditors                            | 0.00                  | LOCAL   |
| C00024           | Moody Partners                   | [def]                 | [tc] Trade AP Creditors                            | 0.00                  | \$      |
| C00023           | Boody Brothers                   | [def]                 | [tc] Trade AP Creditors                            | 0.00                  | \$      |
| c00009           | ABC Shoe Co                      | [def]                 | [tc] Trade AP Creditors                            | 0.00                  | LOCAL   |
| C00006           | Azure Bush                       | [def]                 | [tc] Trade AP Creditors                            | 0.00                  | LOCAL   |
| C00002B          | ABC Stationery                   | [def]                 | [tc] Trade AP Creditors                            | 323.70                | \$      |
| c00002B          | ABC Stationery<br>ABC Stationery | [def]                 | [tc] Trade AP Creditors<br>[tc] Trade AP Creditors | -18,804.40            | *<br>\$ |
| c00002           | World Specs                      | [K]                   | [tc] Trade AP Creditors<br>[tc] Trade AP Creditors | -10,004.40<br>-110.00 | 7<br>\$ |
| C00012           | Commercial Suppliers Inc         | [L] LOCAL             | [tc] Trade AF Creditors<br>[tc] Trade AP Creditors | -110.00               | LOCAL   |
| c00012<br>c00010 | Match Makers Inc                 | [1] LOCAL             | [tc] Trade AP Creditors<br>[tc] Trade AP Creditors | 0.00                  | LOCAL   |
| c00003           | Wonder Bars                      | [1] Medical Patients  | [tc] Trade AP Creditors<br>[tc] Trade AP Creditors | 12,162.00             | EUR     |
| 200003           | wonder Bars                      | [mp] medical Patients | [CC] Ifade AP creditors                            | -77,725.31            | ROK     |
|                  |                                  |                       |                                                    | ,                     |         |
| 34 record(s) 1   | listed                           |                       |                                                    |                       |         |
|                  |                                  |                       |                                                    |                       |         |
|                  |                                  |                       |                                                    |                       |         |
|                  |                                  |                       |                                                    |                       |         |
|                  |                                  |                       |                                                    |                       |         |

### Slide 8 - Slide 8

| IES Elient v8.29 : My IES<br>Help Submit Quit Functions Commands                                                                             |                                                                 |                                                   |                                                                                                    |                                                                                            |
|----------------------------------------------------------------------------------------------------|-----------------------------------------------------------------|---------------------------------------------------|----------------------------------------------------------------------------------------------------|--------------------------------------------------------------------------------------------|
| e- 9 Q                                                                                                    | V Ø                                                             | « » it                                            | 0 (                                                                                                    | ) (V) (X)                                                                                  |
|                                                                                                    | QUICK REPORTS: U                                                | ser Version                                       | _                                                                                                    |                                                                                            |
| Source Filename                                                                                                    | AP Listing, Abridged<br>lents<br>AP / Creditor Accounts Listing |                                                   | <u>Select Column Order</u><br><u>Select DataNames</u><br><u>Select Breaks</u><br><u>Select Page Breaks</u> | <u>Select Totals</u><br><u>Select Sorts</u><br><u>Select Data Selectors</u><br><u>SAVE</u> |
| Data Names          1       rkey         2       WH01         3       grp         4       catg         5       ACT-PTD         6       forex | Breaks                                                          | Page Breaks                                       | Totals Verb                                                                                                | list ▼<br>■ Detail Suppress<br>■ Id Suppress                                               |
| ie:                                                                                                    | Sort By Descendin<br>1 CATG<br>2 GRP                            | ng?  Data Selector(s) Cred-all Cred-lim Cred-name | ALL CREDITORS<br>CREDITORS WITH<br>CREDITORS WITH                                                          |                                                                                            |

#### Slide notes

Now we will include a single Break.

# Slide 9 - Slide 9

| M 1  | ES Client | v8.29 : M          | y IES      |                |                  |          |                |           |         |           |           |              |                       |                        |           | 1                                             | _ 🗆 🗙                  |
|------|-----------|--------------------|------------|----------------|------------------|----------|----------------|-----------|---------|-----------|-----------|--------------|-----------------------|------------------------|-----------|-----------------------------------------------|------------------------|
| Help | Infolab   | Connections        | Logon      | Logof <u>f</u> | Companion Wizard | How do I | DataMarts B    | usiness M | Iodules | Action Fi | ocus Opti | on Select    |                       |                        |           |                                               |                        |
| 1    |           | ()                 | Q          | -              |                  | •        | Ø              | «         | »       |           | i di li   | Q.           |                       | -                      | φ         | (v)                                           | ×                      |
|      |           |                    |            |                | QUICK R          | EPOI     | RTS: Us        | ser \     | Vers    | ion       |           |              |                       |                        |           |                                               |                        |
|      |           |                    | Source Fil | ename          |                  |          |                |           |         |           |           | 9            | and the second second | <u>Names</u><br>Breaks | Select    | <u>Select 1</u><br><u>Select</u><br>Data Sele | <u>Sorts</u><br>ectors |
|      |           |                    |            | eading         | AP / Creditor A  | ccounts  | Listing        |           |         |           | a = a :   |              | elect Page            |                        |           |                                               | <u>SAVE</u>            |
|      |           | ata Names          |            | -              | Breaks           |          | <b>_</b>       | Page      | Breaks  |           | -         | Tota<br>1 AC |                       | · • V                  | erb list  |                                               | -                      |
| G    |           | rkev<br>.ECT: SELE | ст         |                |                  |          |                |           |         |           |           | <u>1 AC"</u> | T-PTD                 |                        |           |                                               |                        |
|      |           |                    |            |                |                  |          |                |           |         |           |           |              |                       |                        |           |                                               |                        |
|      | *OBJEC    | T NAME (           | DICT :     | att:si         | RUCTURE :HEA     | NDER (P  | ROMPT/REP)     | :1        | DE      |           |           |              |                       |                        |           |                                               |                        |
|      | Rkey      |                    | 1          | 0              | Key              |          | 12             | 2         |         |           |           |              |                       |                        |           |                                               |                        |
|      | 🗌 Whol    |                    |            | D              | Name             |          | 30             |           |         |           |           |              |                       |                        |           |                                               |                        |
|      | 🗌 Grp     |                    | 3:         |                | Group            |          | 30             |           |         |           |           |              |                       |                        |           |                                               |                        |
|      | Catg      | 12                 | 21         |                | Categor          |          | 30             |           |         |           |           |              |                       |                        |           |                                               |                        |
|      | Act-pt    | d                  |            | 0              | Actual           | Ytd      | 22             |           |         |           |           |              |                       |                        |           |                                               |                        |
|      | Forex     |                    | 11         | D              | Forex            |          | 7              | ,         |         |           |           |              |                       |                        |           |                                               |                        |
|      |           |                    |            | 1              | Select a         | ALL      | Show Full Line | G         | ancel   |           | ок        |              |                       |                        |           |                                               |                        |
|      |           |                    |            |                |                  |          |                |           |         |           |           |              |                       |                        |           |                                               |                        |
|      | 1         |                    |            |                | Sort By          |          | Descending     | 2         | D       | ata Se    | lector(s  | ()<br>()     |                       |                        |           |                                               |                        |
|      | 1.0       |                    |            |                | 1 CATG           |          |                |           | 1       | cred-a    | 11        |              | ALL                   | CREDITOR:              | 5         |                                               |                        |
|      | ir-       |                    |            |                | 2 GRP            |          |                |           | 2       | cred-1    | im        |              | CREI                  | ITORS WIT              | TH LIMITS | RANGE                                         |                        |
|      | -         |                    |            |                |                  |          |                |           | 3       | cred-n    | ame       |              | CREI                  | ITORS WIT              | TH NAME = | 2                                             |                        |
|      |           |                    |            |                |                  |          |                |           |         |           |           |              |                       |                        |           |                                               |                        |
|      |           |                    |            |                |                  |          |                |           |         |           |           |              |                       |                        |           |                                               |                        |
| Ses  |           |                    |            |                |                  |          |                |           |         |           |           |              |                       |                        |           |                                               |                        |
| É    |           |                    |            |                |                  |          |                | +         | •       |           |           |              |                       |                        |           |                                               | • <b>-</b>             |
| E    |           |                    |            | -              |                  |          |                | ا الشدا   |         |           |           |              |                       |                        |           |                                               | - All                  |
|      |           |                    |            | A 127-124      |                  |          |                |           |         |           |           |              |                       |                        |           |                                               |                        |

# Slide 10 - Slide 10

| 🙋 IES Clier                                                                                                    | nt v8.29 : M | y IES           |                                                     |                    |                     |                |                                                                                        |                                               |                                                            |
|----------------------------------------------------------------------------------------------------|--------------|-----------------|-----------------------------------------------------|--------------------|---------------------|----------------|----------------------------------------------------------------------------------------|-----------------------------------------------|------------------------------------------------------------|
| Help Infolat                                                                                                    | Connections  | Logon Logoff    | Companion Wizard How                                | do I DataMarts Bus | ness Modules Action | Pocus Option S | elect                                                                                  |                                               |                                                            |
|                                                                                                    | ?            | ्               | ۷                                                   | <b>ک</b> «         | »»                  | - 10           | ļ                                                                                      | 49                                            | <ul> <li>×</li> </ul>                                      |
|                                                                                                    |              |                 | QUICK REP                                           | ORTS: Us           | er Versioi          | n              |                                                                                        |                                               |                                                            |
|                                                                                                    |              | Source Filename | AP Listing, Abridge<br>lents<br>AP / Creditor Accou |                    |                     |                | <u>Select Column</u><br><u>Select DataN</u><br><u>Select B</u><br><u>Select Page B</u> | ames<br>reaks Seler                           | <u>Select Totals</u><br><u>Select Sorts</u><br><u>SAVE</u> |
|                                                                                                    | Data Names   | -               | Breaks                                              | <b>_</b>           | Page Breaks         |                | Totals                                                                                 | Verb lis                                      | t 💌                                                        |
| 10                                                                                                    | ELECT: SELE  | ст              |                                                     |                    |                     |                |                                                                                        |                                               |                                                            |
| MULTI S<br>*OBJE                                                                                                    | -            | DICT            | STRUCTURE :HEADER                                   | (PROMPT/PED)       | :DE                 |                |                                                                                        |                                               | -1                                                         |
| ~0000                                                                                                    |              |                 |                                                     |                    | • <i>D</i> L        |                |                                                                                        |                                               |                                                            |
| Sector Sector Se | ******       | 0               | Key                                                 | 12                 |                     |                |                                                                                        |                                               |                                                            |
| Umol                                                                                                    |              | 0<br>39         | Name<br>Group                                       | 30<br>30           |                     |                |                                                                                        |                                               |                                                            |
| Grp<br>Catg                                                                                                    |              | 26              | Category                                            | 30                 |                     |                |                                                                                        |                                               |                                                            |
|                                                                                                    |              | 0               | Actual Ytd                                          | 22                 |                     |                |                                                                                        |                                               |                                                            |
| Fore                                                                                                    | -            | 110             | Forex                                               | 7                  |                     |                |                                                                                        |                                               |                                                            |
| Ses<br>É                                                                                                    |              |                 | Select ALL<br>Sort By<br>1 CATG<br>2 GRP            | Descending?        | 1 cred<br>2 cred    |                | CREDI                                                                                  | REDITORS<br>TORS WITH LIMIT<br>TORS WITH NAME |                                                            |

# Slide 11 - Slide 11

| ۱ 🛃  | ES Client       | v8.29 : M          | y IES    |          |           |               |                         |                   |           |        |              |           |        |                      |            |          |                    | _ 🗆 🖂       |
|------|-----------------|--------------------|----------|----------|-----------|---------------|-------------------------|-------------------|-----------|--------|--------------|-----------|--------|----------------------|------------|----------|--------------------|-------------|
| Help | Infolab         | Connections        | Logon    | Logoff   | Companion | Wizard Ho     | iw do I 🛛 <u>D</u> ataM | larts <u>B</u> us | siness Mo | odules | Action Focus | Option Se | lect   |                      |            |          |                    |             |
|      | -               | (?)                | 9        | _        | _         |               | 0                       | <                 | «         |        | u in fi      |           |        | _                    | _          | \$       | Ø                  | (X)         |
|      |                 | -                  |          |          | QUIC      | KRE           | PORTS                   | : Us              | er V      | /ers   | ion          |           | -      |                      |            |          |                    |             |
|      |                 |                    |          | *Descr   | AP Listi  | ng, Abrido    | jed                     |                   |           |        |              |           |        | olumn O<br>t DataNar |            |          | Select T<br>Select |             |
|      |                 |                    | Source f | Filename | lents     |               |                         |                   |           |        |              |           | 5      | Select Bre           | <u>aks</u> | Select I | Data Sele          | ctors       |
|      |                 |                    |          | Heading  | AP / Cre  | ditor Acco    | ounts Listi             | .ng               |           |        |              |           | Select | Page Bre             | aks        |          |                    | <u>BAVE</u> |
|      |                 |                    |          |          |           |               |                         |                   |           |        |              |           |        |                      |            |          |                    |             |
|      |                 | )ata Names<br>rkev |          |          | Bre       | aks           |                         | 1                 | Page I    | Breaks |              | -         | Totals | D                    | Vert       | list     |                    | •           |
| I I  |                 | LECT: SELE         | ст       |          |           |               |                         |                   |           |        |              |           |        |                      |            |          |                    | - 0         |
| ſ    |                 |                    |          |          | тонотног  |               | R (PROMPT               | (050)             | :D        | .e     |              |           |        |                      |            |          |                    |             |
|      |                 | T MHME (           | DICI     |          |           |               | K (PRUMPI               |                   | .0        | NE.    |              |           |        |                      |            |          |                    |             |
|      | Rkey            |                    |          | 0        |           | Кеу           |                         | 12                |           |        |              |           |        |                      |            |          |                    |             |
|      | 🗌 Whol<br>🗌 Grp |                    |          | 0<br>39  |           | Name<br>Group |                         | 30<br>30          |           |        |              |           |        |                      |            |          |                    |             |
|      | ✓ Catg          |                    |          | 26       |           | Category      |                         | 30                |           |        |              |           |        |                      |            |          |                    |             |
|      | Act-p           | td                 |          | 0        |           | Actual Yto    | 1                       | 22                |           |        |              |           |        |                      |            |          |                    |             |
|      | 🗌 Forex         |                    | 1        | 10       |           | Forex         |                         | 7                 |           |        |              |           |        |                      |            |          |                    |             |
|      |                 |                    |          |          |           | Select ALL    | Show Fi                 | ull Line          | Ca        | incel  | <u>он</u>    |           |        |                      |            |          |                    |             |
|      | 1               |                    |          |          |           |               |                         |                   |           |        |              |           |        |                      |            |          |                    |             |
|      | 1               |                    |          |          | Sor       | t By          | Desc                    | ending?           |           | D      | ata Select   | tor(s)    |        |                      |            |          |                    | -           |
|      | 1               |                    |          |          | 1 CA      |               |                         |                   |           |        | cred-all     |           |        | ALL CR               | EDITORS    |          |                    |             |
|      |                 |                    |          | -        | 2 GR      | Р             |                         |                   |           |        | cred-lim     |           |        |                      | ORS WITH   |          |                    |             |
|      |                 |                    |          |          |           |               |                         |                   |           | 3      | cred-name    |           |        | CREDIT               | ORS WITH   | NAME =   | 2                  |             |
|      |                 |                    |          |          |           |               |                         |                   |           |        |              |           |        |                      |            |          |                    |             |
| Ses  |                 |                    |          |          |           |               |                         |                   |           |        |              |           |        |                      |            |          |                    |             |
|      | 1               |                    |          |          |           |               |                         |                   | ÷1        | •      |              |           |        |                      |            |          |                    | • <b>-</b>  |
| É    |                 |                    |          | -        |           |               |                         |                   |           |        |              |           |        |                      |            |          |                    |             |
|      |                 |                    |          |          |           |               |                         |                   |           |        |              |           |        |                      |            |          |                    |             |

## Slide 12 - Slide 12

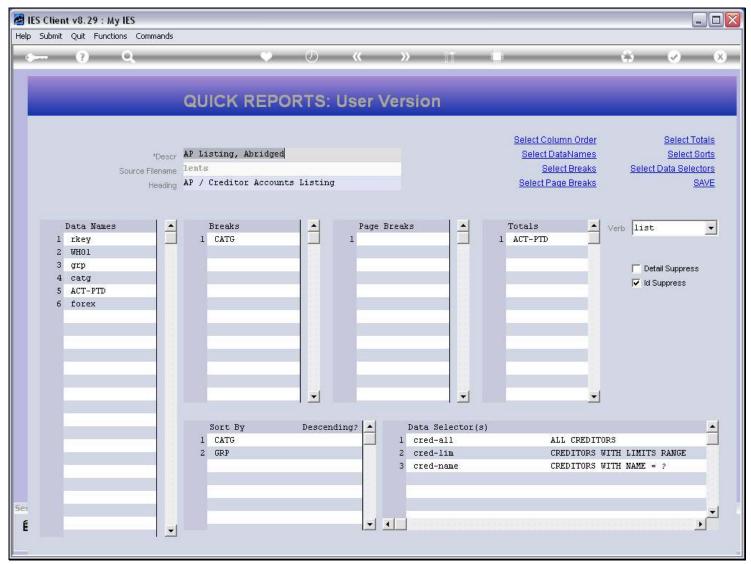

# Slide 13 - Slide 13

| 嶜 IES Client v8.2 | 29 : My IES                                                               |                |                      |                                                      |           |
|-------------------|---------------------------------------------------------------------------|----------------|----------------------|------------------------------------------------------|-----------|
| Help Submit Quit  | Functions Commands                                                        |                |                      |                                                      |           |
| (?)               | Q. V                                                                      | <b>» «</b>     | <b>&gt;&gt;</b> iiii | • •                                                  | × ×       |
|                   | IES REPORTS AND QU                                                        | ERIES: -       | User Instruc         | tions                                                |           |
| NAME:             | CREDITOR LISTING (NAME AND CODE ONLY)                                     |                | 5: - ADAPT DATA      | SELECTION (if prompts are presen<br>How to define M? |           |
| 1:                | _ CHOOSE VERSION                                                          | Versions       | Selection Tip        | My Choice                                            | -         |
| Report Ver:       | ion User Version: AP Listing, Abridged                                    |                |                      |                                                      |           |
| 2:                | CHOOSE SETTINGS                                                           |                |                      |                                                      |           |
| 1.10              | mat report                                                                |                |                      |                                                      |           |
|                   | Put FILE  vpe txt text file                                               |                |                      |                                                      |           |
|                   | ate 04: Infolab 🗾<br>der AP / Creditor Accounts Listing                   | ~              |                      |                                                      |           |
| Report nea        | s.                                                                        | 3              | Nex Pre Add Ins Ed D |                                                      |           |
| 3:                | choose from 3 data selectors                                              | hange Selector |                      |                                                      |           |
| Data Sele         | cred-all ALL CREDITORS                                                    |                | 6: - Record          | C OPEN Records                                       |           |
| 1972              | TO e-MAIL THE RESULTS Priority normal     Despatch By E-Mail Mail Drive * | •              | Select:              | € EITHER                                             | n us only |
| Mai<br>Mail       | To<br>The Creditor Listing (name and code only)                           |                |                      |                                                      |           |
|                   | ody report by mail                                                        | <u>×</u>       |                      |                                                      |           |
| Sec               |                                                                           |                | 7: - CHOOSE NEX      | Т                                                    | Next      |
| É                 | <                                                                         | ~              |                      |                                                      |           |
|                   |                                                                           |                |                      |                                                      |           |

# Slide 14 - Slide 14

| 🛃 IES Client v8.29 :  | My IES                                               |                |                      |                                                       |                       |
|-----------------------|------------------------------------------------------|----------------|----------------------|-------------------------------------------------------|-----------------------|
| Help Submit Quit Fu   | nctions Commands                                     |                |                      |                                                       |                       |
| • •                   | ۹. ۷                                                 | <b>) «</b>     | <b>&gt;&gt;</b> 101  | 6                                                     | <ul> <li>×</li> </ul> |
|                       | IES REPORTS AND QU                                   | ERIES: -       | User Instruc         | tions                                                 |                       |
| NAME:                 | CREDITOR LISTING (NAME AND CODE ONLY)                |                | 5: - ADAPT DATA      | SELECTION (if prompts are present<br>How to define MY |                       |
| 1: -                  | CHOOSE VERSION                                       | Versions       | Selection Tip<br>1   | My Choice                                             | -                     |
| Report Version        | User Version: AP Listing, Abridged                   |                |                      |                                                       |                       |
| 2: -                  | CHOOSE SETTINGS                                      |                |                      |                                                       |                       |
|                       | report 🔹                                             |                |                      |                                                       |                       |
|                       | FILE   txt text file                                 |                |                      |                                                       |                       |
|                       | 04: Infolab<br>AP / Creditor Accounts Listing        |                |                      |                                                       |                       |
|                       | 8                                                    |                | Nex Pre Add Ins Ed D |                                                       |                       |
| 3: -                  | CHOOSE DATA SELECTOR<br>choose from 3 data selectors | nange Selector |                      |                                                       |                       |
| Data Selector         | cred-all ALL CREDITORS                               |                | 6: Record<br>Select: | C OPEN Records                                        |                       |
| 10/22220              | TO e-MAIL THE RESULTS Priority normal                | •              | Select:              | • EITHER                                              |                       |
| Mail To<br>Mail Title |                                                      |                |                      |                                                       |                       |
|                       | report by mail                                       | <u>^</u>       |                      |                                                       |                       |
| Sec                   |                                                      |                | 7: - CHOOSE NEX      | T                                                     | Next                  |
| É                     | <                                                    | ×              |                      |                                                       |                       |
|                       | 1204)<br>                                            |                |                      |                                                       |                       |

### Slide 15 - Slide 15

| 📕 Q15561729     | 18A.TXT - Notepad        |           |                                |            | -     |
|-----------------|--------------------------|-----------|--------------------------------|------------|-------|
| File Edit Forma | it View Help             |           |                                |            |       |
| Gummy Hoops I   | nc.                      |           |                                |            |       |
| 20:15:18 08     | AUG 2010 page l          |           |                                |            |       |
| AP / Credito    | or Accounts Listing      |           |                                |            |       |
|                 |                          |           |                                |            |       |
| Key             | Name                     | Group     |                                | Actual YTD | Forex |
| C00019          | Klaus Donohoe            | [a] Any   | [INS] Insurance                | 0.00       | LOCAL |
| C00018          | lst National Insurance   | [a] Any   | [ins] Insurance                | -4,395.69  | \$    |
| C00017          | lst National Insurance   | [a] Any   | [INS] Insurance                | -1,139.49  | LOCAL |
|                 |                          |           | **<br>[INS] Insurance          |            |       |
|                 |                          |           |                                |            |       |
| c00001          | Aanad & Withwal          | [def]     | [mc] Matter AP Creditors<br>** | -4,496.17  | LOCAL |
|                 |                          |           | [mc] Matter AP Creditors       | -4,496.17  |       |
| C00021B         | Lessor                   | [a] Any   | [pma] Property Management      | -47,249.60 | LOCAL |
| C00021          | Lessor                   | [a] Any   | [pma] Property Management      | 0.00       | LOCAL |
| C00022          | Manuel Pochachos         | [L] LOCAL | [PMA] Property Management      | 0.00       | LOCAL |
|                 |                          |           | [PMA] Property Management      | -47,249.60 |       |
| C00004          | GST Receiver             | [1]       | [tc] Trade AP Creditors        | 0.00       | LOCAL |
| kma1000         | Kalapagodo               | [a] Any   | [tc] Trade AP Creditors        | 0.00       | LOCAL |
| cent01          | Century Graphics Artwork | [a] Any   | [tc] Trade AP Creditors        | 0.00       | LOCAL |
| cent            | Century Graphics         | [a] Any   | [tc] Trade AP Creditors        | 0.00       | LOCAL |
| c9001           | N. Creditor Co           | [a] Any   | [tc] Trade AP Creditors        | 0.00       | \$    |
| c9000           | N. One Time Vendors      | [a] Any   | [tc] Trade AP Creditors        | 0.00       | \$    |
| c5000           | SUPPLY CO                | [a] Any   | [tc] Trade AP Creditors        | 79.38      | LOCAL |
| C00020          | Fabric Supplies Inc      | [a] Any   | [tc] Trade AP Creditors        | 0.00       | LOCAL |
| C00016          | Supplier COOOl6          | [a] Any   | [tc] Trade AP Creditors        | 0.00       | LOCAL |
| C00015          | Supplier COOOl5          | [a] Any   | [tc] Trade AP Creditors        | 0.00       | LOCAL |
| c00014          | Hoskins Inc.             | [a] Any   | [tc] Trade AP Creditors        | 0.00       | \$    |
| C00013          | Supplier 13th St         | [a] Any   | [tc] Trade AP Creditors        | -0.02      | \$    |
| c00008          | Load Haulers Inc         | [a] Any   | [tc] Trade AP Creditors        | 0.00       | LOCAL |
| C00007          | Perfect Haulage Inc      | [a] Any   | [tc] Trade AP Creditors        | -11,027.92 | LOCAL |
| c00005          | SD Spares                | [a] Any   | [tc] Trade AP Creditors        | 0.00       | LOCAL |
| 1000            | World Specs              | [a] Any   | [tc] Trade AP Creditors        | -3,067.10  | \$    |
| c2575           | u. ABC Shoe Co           | [def]     | [tc] Trade AP Creditors        | 0.00       | LOCAL |
| C00024          | Moody Partners           | [def]     | [tc] Trade AP Creditors        | 0.00       | \$    |
| C00023          | Boody Brothers           | [def]     | [tc] Trade AP Creditors        | 0.00       | \$    |
| c00009          | ABC Shoe Co              | [def]     | [tc] Trade AP Creditors        | 0.00       | LOCAL |
| C00006          | Azure Bush               | [def]     | [tc] Trade AP Creditors        | 0.00       | LOCAL |
| C00002B         | ABC Stationery           | [def]     | [tc] Trade AP Creditors        | 323.70     | \$    |
| c00002          | ABC Stationery           | [def]     | [tc] Trade AP Creditors        | -18,804.40 | \$    |
| c00011          | World Specs              | [K]       | [tc] Trade AP Creditors        | -110.00    | \$    |
| C00012          | Commercial Suppliers Inc | [L] LOCAL | [tc] Trade AP Creditors        | 0.00       | LOCAL |
| c00010          | Match Makers Inc         | [1] LOCAL | [tc] Trade AP Creditors        | 0.00       | LOCAL |

# Slide notes

And this time, we have a neat Line Break at the end of each Category, together with a sub total per Category.

# Slide 16 - Slide 16

|                  | 18A.TXT - Notepad                       |                |                                                    |                       | -           |
|------------------|-----------------------------------------|----------------|----------------------------------------------------|-----------------------|-------------|
| File Edit Format | •                                       |                |                                                    |                       |             |
| Gummy Hoops In   | nc.                                     |                |                                                    |                       |             |
| 20:15:18 08 4    | AUG 2010 page 1                         |                |                                                    |                       |             |
| AP / Creditor    | r Accounts Listing                      |                |                                                    |                       |             |
| Key              | Name                                    | Group          | Category                                           | Actual YTD            | Forex       |
| C00019           | Klaus Donohoe                           | [a] Any        | [INS] Insurance                                    | 0.00                  | LOCAL       |
| C00018           | lst National Insurance                  | [a] Any        | [ins] Insurance                                    | -4,395.69             | \$          |
| C00017           | lst National Insurance                  | [a] Any        | [INS] Insurance                                    | -1,139.49             | LOCAL       |
|                  |                                         |                | **<br>[INS] Insurance                              |                       |             |
|                  |                                         |                | [IN3] Insurance                                    | -5,535.10             |             |
| c00001           | Aanad & Withwal                         | [def]          | [mc] Matter AP Creditors                           | -4,496.17             | LOCAL       |
|                  |                                         |                | [mc] Matter AP Creditors                           | -4,496.17             |             |
| C00021B          | Lessor                                  | [a] Any        | [pma] Property Management                          | -47,249.60            | LOCAL       |
| C00021           | Lessor                                  | [a] Any        | [pma] Property Management                          | 0.00                  | LOCAL       |
| C00022           | Manuel Pochachos                        | [L] LOCAL      | [PMA] Property Management<br>**                    | 0.00                  | LOCAL       |
|                  |                                         |                | [PMA] Property Management                          | -47,249.60            |             |
| C00004           | GST Receiver                            | [1]            | [tc] Trade AP Creditors                            | 0.00                  | LOCAL       |
| kmal000          | Kalapagodo                              | [a] Any        | [tc] Trade AP Creditors                            | 0.00                  | LOCAL       |
| cent01           | Century Graphics Artwork                | [a] Any        | [tc] Trade AP Creditors                            | 0.00                  | LOCAL       |
| cent             | Century Graphics                        | [a] Any        | [tc] Trade AP Creditors                            | 0.00                  | LOCAL       |
| c9001            | N. Creditor Co                          | [a] Any        | [tc] Trade AP Creditors                            | 0.00                  | \$          |
| c9000            | N. One Time Vendors                     | [a] Any        | [tc] Trade AP Creditors                            | 0.00                  | \$          |
| c5000            | SUPPLY CO                               | [a] Any        | [tc] Trade AP Creditors                            | 79.38                 | LOCAL       |
| C00020           | Fabric Supplies Inc                     | [a] Any        | [tc] Trade AP Creditors                            | 0.00                  | LOCAL       |
| C00016           | Supplier COOOl6                         | [a] Any        | [tc] Trade AP Creditors                            | 0.00                  | LOCAL       |
| C00015           | Supplier COOO15                         | [a] Any        | [tc] Trade AP Creditors                            | 0.00                  | LOCAL       |
| c00014           | Hoskins Inc.                            | [a] Any        | [tc] Trade AP Creditors                            | 0.00                  | \$          |
| C00013           | Supplier 13th St                        | [a] Any        | [tc] Trade AP Creditors                            | -0.02                 | \$          |
| c00008           | Load Haulers Inc                        | [a] Any        | [tc] Trade AP Creditors                            | 0.00                  | LOCAL       |
| C00007           | Perfect Haulage Inc                     | [a] Any        | [tc] Trade AP Creditors                            | -11,027.92            | LOCAL       |
| c00005           | SD Spares                               | [a] Any        | [tc] Trade AP Creditors                            | 0.00                  | LOCAL       |
| 1000             | World Specs                             | [a] Any        | [tc] Trade AP Creditors                            | -3,067.10             | \$          |
| c2575<br>C00024  | u. ABC Shoe Co                          | [def]          | [tc] Trade AP Creditors<br>[tc] Trade AP Creditors | 0.00                  | LOCAL       |
|                  | Moody Partners                          | [def]          | ••                                                 |                       | \$          |
| C00023<br>c00009 | Boody Brothers<br>ABC Shoe Co           | [def]          | [tc] Trade AP Creditors<br>[tc] Trade AP Creditors | 0.00                  | \$<br>LOCAL |
| C00009           | ABU Shoe Co<br>Azure Bush               | [def]<br>[def] | [tc] Trade AP Creditors<br>[tc] Trade AP Creditors | 0.00                  | LOCAL       |
| C00002B          | Azure Bush<br>ABC Stationerv            | [def]          | [tc] Irade AP creditors<br>[tc] Trade AP Creditors | 323.70                | \$          |
| c00002B          | ABC Stationery                          | [def]          | [tc] Trade AP Creditors<br>[tc] Trade AP Creditors | -18,804.40            | ₽<br>\$     |
| c00011           | World Specs                             | [K]            | [tc] Trade AP Creditors<br>[tc] Trade AP Creditors | -18,804.40<br>-110.00 | 7<br>\$     |
| C00012           | world specs<br>Commercial Suppliers Inc | [L] LOCAL      | [tc] Trade AP Creditors<br>[tc] Trade AP Creditors | -110.00               | γ<br>LOCAL  |
| c00012           | Match Makers Inc                        | [1] LOCAL      | [tc] Trade AP Creditors<br>[tc] Trade AP Creditors | 0.00                  | LOCAL       |
|                  |                                         |                |                                                    |                       |             |

# Slide 17 - Slide 17

| FHE Edit Format View Heb         Cumary Noops Inc.         20:15:18 06 AUG 2010 page 1         AP / Creditor Accounts Listing         Rey                                                                                                    |                   |             |
|----------------------------------------------------------------------------------------------------|-------------------|-------------|
| 20:15:18 0.04.00 2010 page 1         AP / Creditor Accounts Listing         Key                                                                                                    |                   |             |
| AP / Creditor Accounts Listing          AP / Creditor Accounts Listing         Key                                                                                                    |                   |             |
| Key.       Name.       Group.       Category.         C00019       Klaus Donohoe       [a] Any       [IMS] Insurance         C00018       Ist National Insurance       [a] Any       [IMS] Insurance         C00017       Ist National Insurance       [a] Any       [IMS] Insurance         C00018       Lextonal Insurance       [a] Any       [IMS] Insurance         c00001       Aanad & Withwal       [def]       [mc] Matter AP Creditors         c00001       Lessor       [a] Any       [pma] Property Management         C00021       Lessor       [a] Any       [pma] Property Management         C00022       Manuel Pochachos       [l] LOCAL       [PMA] Property Management         C00004       GST Receiver       [l]       [cc] Trade AP Creditors         (FMA)       Property Management       [mm]         C00004       GST Receiver       [a] Any       [cc] Trade AP Creditors         (mal000       Kalapagodo       [a] Any       [cc] Trade AP Creditors         century Graphics Artwork       [a] Any       [cc] Trade AP Creditors         century Graphics Artwork       [a] Any       [cc] Trade AP Creditors         century Graphics Artwork       [a] Any       [cc] Trade AP Creditors         century Graphics                                                   |                   |             |
| C00019       Klaus Donohoe       [a] Any       [INS] Insurance         C00018       1st National Insurance       [a] Any       [INS] Insurance         C00017       1st National Insurance       [a] Any       [INS] Insurance         c00001       Aanad & Withwal       [def]       [ac] Matter AP Creditors         c00001       Lessor       [a] Any       [pma] Property Management         C00021       Lessor       [a] Any       [pma] Property Management         C00022       Manuel Pochachos       [1] LOCAL       [PMA] Property Management         C00004       GST Receiver       [1]       [tc] Trade AP Creditors         centol       Century Graphics Artwork       [a] Any       [tc] Trade AP Creditors         centol       Century Graphics Artwork       [a] Any       [tc] Trade AP Creditors         centol       Century Graphics Artwork       [a] Any       [tc] Trade AP Creditors         centol       Century Graphics Inc       [a] Any       [tc] Trade AP Creditors         c9000       N. One Time Vendors       [a] Any       [tc] Trade AP Creditors         c9001       N. Creditor Co       [a] Any       [tc] Trade AP Creditors         c9000       N. One Time Vendors       [a] Any       [tc] Trade AP Creditors <t< td=""><td></td><td></td></t<>      |                   |             |
| C00019       Klauz Domohoe       [a] Any       [INS] Insurance         C00018       Ist National Insurance       [a] Any       [INS] Insurance         C00017       Ist National Insurance       [a] Any       [INS] Insurance         C00001       Aanad & Withwal       [def]       [ac] Matter AP Creditors         c00001       Aanad & Withwal       [def]       [ac] Matter AP Creditors         c000021       Lessor       [a] Any       [pma] Property Management         C00022       Manuel Pochachos       [J] LOCAL       [PMA] Property Management         C00004       GST Receiver       []       [] Any       [tc] Trade AP Creditors         Kanalooo       Kalapagodo       [] Any       [tc] Trade AP Creditors         Concold       GST Receiver       []]       [] Any       [tc] Trade AP Creditors         Kanalooo       Kalapagodo       [] Any       [tc] Trade AP Creditors       []         Century Graphics Artwork       []] Any       [tc] Trade AP Creditors       []         Coold       N. Creditor Co       [] Any       [tc] Trade AP Creditors       []         Coold       Non       [] Any       [tc] Trade AP Creditors       []         Coold       [] Any       [tc] Trade AP Creditors       []                                                          | .Actual YTD       | Forex       |
| C00017       1st National Insurance       [a] Any       [INS] Insurance         c00001       Aanad & Withwal       [def]       [mc] Matter AP Creditors         c00001       Aanad & Withwal       [def]       [mc] Matter AP Creditors         c000021       Lessor       [a] Any       [pma] Property Management         C00022       Hanuel Pochachos       [l] LOCAL       [PMA] Property Management         C00024       Lessor       [a] Any       [pma] Property Management         C00027       Hanuel Pochachos       [l] LOCAL       [PMA] Property Management         C00004       GST Receiver       [l]       [tc] Trade AP Creditors         centol       Century Graphics Artwork       [a] Any       [tc] Trade AP Creditors         centol       Century Graphics Artwork       [a] Any       [tc] Trade AP Creditors         c9000       N. Oreditor Co       [a] Any       [tc] Trade AP Creditors         c9000       N. Oreditor Co       [a] Any       [tc] Trade AP Creditors         c9000       N. Oreditor Co       [a] Any       [tc] Trade AP Creditors         c9001       N. Creditor Co       [a] Any       [tc] Trade AP Creditors         c00015       Supplier C00015       [a] Any       [tc] Trade AP Creditors         c00015 </td <td>0.00</td> <td>LOCAL</td> | 0.00              | LOCAL       |
| c00001       Aanad & Withwal       [def]       [INS] Insurance         c00001       Aanad & Withwal       [def]       [mc] Matter AP Creditors         c000021B       Lessor       [a] Any       [pma] Property Management         C000021       Lessor       [a] Any       [pma] Property Management         C000022       Manuel Pochachos       [l] LOCAL       [PHA] Property Management         C000024       Manuel Pochachos       [a] Any       [tc] Trade AP Creditors         cmtood       Kalapagodo       [a] Any       [tc] Trade AP Creditors         cmtool       Century Graphics       [a] Any       [tc] Trade AP Creditors         centol       Century Graphics       [a] Any       [tc] Trade AP Creditors         centol       Century Graphics       [a] Any       [tc] Trade AP Creditors         c9000       N. One Time Vendors       [a] Any       [tc] Trade AP Creditors         c5000       SUPPLY CO       [a] Any       [tc] Trade AP Creditors         c600015       Supplier C00015       [a] Any       [tc] Trade AP Creditors         c700014       Hoskins Inc.       [a] Any       [tc] Trade AP Creditors         c00015       Supplier C00015       [a] Any       [tc] Trade AP Creditors         c00016       Supp                                          | -4,395.69         | \$          |
| c00001       Aanad & Withwal       [def]       [mc] Matter AP Creditors         c00021B       Lessor       [a] Any       [pma] Property Management         C00021B       Lessor       [a] Any       [pma] Property Management         C00022       Manuel Pochachos       [l] LOCAL       [PRA] Property Management         C00004       GST Receiver       [l]       [tc] Trade AP Creditors         cent01       Century Graphics Artwork       [a] Any       [tc] Trade AP Creditors         cent0       Century Graphics Artwork       [a] Any       [tc] Trade AP Creditors         cent0       Century Graphics       [a] Any       [tc] Trade AP Creditors         cent0       Century Graphics       [a] Any       [tc] Trade AP Creditors         cent0       Century Graphics       [a] Any       [tc] Trade AP Creditors         c9000       N. One Time Vendors       [a] Any       [tc] Trade AP Creditors         c5000       SUPPLY CO       [a] Any       [tc] Trade AP Creditors         c5000       SUPLY CO       [a] Any       [tc] Trade AP Creditors         c5000       SUPLY CO       [a] Any       [tc] Trade AP Creditors         c5000       SUPLY CO       [a] Any       [tc] Trade AP Creditors         c5000       SUPLY CO </td <td>-1,139.49</td> <td>LOCAL</td>     | -1,139.49         | LOCAL       |
| c00001       Aanad & Withwal       [def]       [mc] Matter AP Creditors         c00021B       Lessor       [a] Any       [pma] Property Management         C00022       Manuel Pochachos       [l] LOCAL       [PMA] Property Management         C00022       Manuel Pochachos       [l] LOCAL       [PMA] Property Management         C00004       GST Receiver       [l]       [tc] Trade AP Creditors         kmal000       Kalapagodo       [a] Any       [tc] Trade AP Creditors         cent01       Century Graphics Artwork       [a] Any       [tc] Trade AP Creditors         cent01       Century Graphics I at May       [tc] Trade AP Creditors         cent0       Century Graphics       [a] Any       [tc] Trade AP Creditors         c9001       N. Creditor Co       [a] Any       [tc] Trade AP Creditors         c9001       N. One Time Vendors       [a] Any       [tc] Trade AP Creditors         c9000       N. One Time Vendors       [a] Any       [tc] Trade AP Creditors         c9001       N. Creditor Co       [a] Any       [tc] Trade AP Creditors         c9000       N. One Time Vendors       [a] Any       [tc] Trade AP Creditors         c9001       Supplier C00015       [a] Any       [tc] Trade AP Creditors         c000016                              | -5,535.18         |             |
| ***       incl Matter AP Creditors         C00021B       Lessor       (a) Any       (pma) Property Management         C00022       Manuel Pochachos       (b) LOCAL       (PMA) Property Management         C00022       Manuel Pochachos       (b) LOCAL       (PMA) Property Management         C00004       GST Receiver       (l)       (ccl Trade AP Creditors         cent01       Century Graphics Artwork       (a) Any       (ccl Trade AP Creditors         cent01       Century Graphics Artwork       (a) Any       (ccl Trade AP Creditors         c9000       N. Oreditor Co       (a) Any       (ccl Trade AP Creditors         c9000       N. One Time Vendors       (a) Any       (ccl Trade AP Creditors         c9000       N. One Time Vendors       (a) Any       (ccl Trade AP Creditors         c9000       Supplier Cooll6       (a) Any       (ccl Trade AP Creditors         c00016       Supplier Cooll6       (a) Any       (ccl Trade AP Creditors         c00017       Fabric Supplier Cooll6       (a) Any       (ccl Trade AP Creditors         c00018       Supplier Cooll6       (a) Any       (ccl Trade AP Creditors         c00014       Hoskins Inc.       (a) Any       (ccl Trade AP Creditors         c00005       SD Spares                                | -3,333.10         |             |
| C00021B       Lessor       [a] Any       [pma] Property Management         C00022       Manuel Pochachos       [L] LOCAL       [PRA] Property Management         C00022       Manuel Pochachos       [L] LOCAL       [PRA] Property Management         C00004       GST Receiver       [1]       [tc] Trade AP Creditors         kmal000       Kalapagodo       [a] Any       [tc] Trade AP Creditors         cent01       Century Graphics Artwork       [a] Any       [tc] Trade AP Creditors         cent01       Century Graphics       [a] Any       [tc] Trade AP Creditors         c9000       N. One Time Vendors       [a] Any       [tc] Trade AP Creditors         c9000       N. One Time Vendors       [a] Any       [tc] Trade AP Creditors         c9000       N. One Time Vendors       [a] Any       [tc] Trade AP Creditors         c9000       N. One Time Vendors       [a] Any       [tc] Trade AP Creditors         c00010       Supplier Cooli6       [a] Any       [tc] Trade AP Creditors         c00010       Supplier Cooli6       [a] Any       [tc] Trade AP Creditors         c00014       Hoskins Inc.       [a] Any       [tc] Trade AP Creditors         c00015       Supplier 10016       [a] Any       [tc] Trade AP Creditors                                    | -4,496.17         | LOCAL       |
| C00021Lessor[a] Any[pma] Property ManagementC00022Manuel Pochachos[1] LOCAL[PMA] Property Management**                                                                                                    | -4,496.17         |             |
| C00022       Manuel Pochachos       [L] LOCAL       [PMA] Property Management         **                                                                                                    | -47,249.60        | LOCAL       |
| C00004GST Receiver[1][Trade AP CreditorsKmal000Kalapagodo[a] Any[tc] Trade AP Creditorscent01Century Graphics Artwork[a] Any[tc] Trade AP CreditorscentCentury Graphics Artwork[a] Any[tc] Trade AP CreditorscentCentury Graphics[a] Any[tc] Trade AP Creditorsc9001N. Creditor Co[a] Any[tc] Trade AP Creditorsc9000N. One Time Vendors[a] Any[tc] Trade AP Creditorsc9000SUPPLY CO[a] Any[tc] Trade AP Creditorsc00020Fabric Supplies Inc[a] Any[tc] Trade AP CreditorsC00016Supplier C00016[a] Any[tc] Trade AP CreditorsC00017Supplier C00015[a] Any[tc] Trade AP Creditorsc00018Supplier 13th St[a] Any[tc] Trade AP Creditorsc00008Load Haulers Inc[a] Any[tc] Trade AP Creditorsc00007Perfect Haulage Inc[a] Any[tc] Trade AP Creditorsc00005SD Spares[a] Any[tc] Trade AP Creditorsc00005SD Spares[a] Any[tc] Trade AP Creditorsc00005SD Spares[a] Any[tc] Trade AP Creditorsc2575u. ABC Shoe Co[def][tc] Trade AP Creditorsc00009ABC Shoe Co[def][tc] Trade AP Creditorsc00009ABC Shoe Co[def][tc] Trade AP Creditorsc00009ABC Shoe Co[def][tc] Trade AP Creditorsc00006Azure Bush[def][t                                                                                                    | 0.00              | LOCAL       |
| C00004GST Receiver[1][tc] Trade AP Creditorskmal000Kalapagodo[a] Any[tc] Trade AP Creditorscent01Century Graphics Artwork[a] Any[tc] Trade AP CreditorscentCentury Graphics[a] Any[tc] Trade AP Creditorsc9001N. Creditor Co[a] Any[tc] Trade AP Creditorsc9000N. One Time Vendors[a] Any[tc] Trade AP Creditorsc5000SUPPLY CO[a] Any[tc] Trade AP Creditorsc5000SUPPLY CO[a] Any[tc] Trade AP Creditorsc00020Fabric Supplies Inc[a] Any[tc] Trade AP CreditorsC00016Supplier C00015[a] Any[tc] Trade AP CreditorsC00015Supplier C00015[a] Any[tc] Trade AP CreditorsC00014Hoskins Inc.[a] Any[tc] Trade AP Creditorsc00013Supplier 13th St[a] Any[tc] Trade AP Creditorsc00004Load Haulers Inc[a] Any[tc] Trade AP Creditorsc00005SD Spares[a] Any[tc] Trade AP Creditorsc00005SD Spares[a] Any[tc] Trade AP Creditorsc00005SD Spares[a] Any[tc] Trade AP Creditorsc00005SD Spares[a] Any[tc] Trade AP Creditorsc00005SD Spares[a] Any[tc] Trade AP Creditorsc00005SD Spares[a] Any[tc] Trade AP Creditorsc00005SD Spares[a] Any[tc] Trade AP Creditorsc00005SD Spares[a] Any[tc] Trade AP Credit                                                                                                    | 0.00              | LOCAL       |
| kmal000Kalapagodo[a] Any[tc] Trade AP Creditorscent01Century Graphics Artwork[a] Any[tc] Trade AP CreditorscentCentury Graphics[a] Any[tc] Trade AP Creditorsc9001N. Creditor Co[a] Any[tc] Trade AP Creditorsc9000N. One Time Vendors[a] Any[tc] Trade AP Creditorsc5000SUPPLY CO[a] Any[tc] Trade AP Creditorsc5000SUPPLY CO[a] Any[tc] Trade AP CreditorsC00020Fabric Supplies Inc[a] Any[tc] Trade AP CreditorsC00015Supplier C00015[a] Any[tc] Trade AP CreditorsC00014Hoskins Inc.[a] Any[tc] Trade AP Creditorsc00013Supplier 13th St[a] Any[tc] Trade AP Creditorsc00004Load Haulers Inc[a] Any[tc] Trade AP Creditorsc00005SD Spares[a] Any[tc] Trade AP Creditorsc00005SD Spares[a] Any[tc] Trade AP Creditorsc00005SD Spares[a] Any[tc] Trade AP Creditorsc00005SD Spares[a] Any[tc] Trade AP Creditorsc2575U. ABC Shoe Co[def][tc] Trade AP Creditorsc00023Boody Brothers[def][tc] Trade AP Creditorsc00024Moody Partners[def][tc] Trade AP Creditorsc00025ABC Shee Co[def][tc] Trade AP Creditorsc00026ABC Shee Co[def][tc] Trade AP Creditorsc00027Boody Brothers[def][tc] Trade AP                                                                                                    | -47,249.60        |             |
| CentoryCentury Graphics Artwork[a] Any[tc] Trade AP CreditorscentCentury Graphics[a] Any[tc] Trade AP Creditorsc9001N. Creditor Co[a] Any[tc] Trade AP Creditorsc9000N. One Time Vendors[a] Any[tc] Trade AP Creditorsc5000SUPPLY CO[a] Any[tc] Trade AP Creditorsc5000SUPPLY CO[a] Any[tc] Trade AP CreditorsC00020Fabric Supplies Inc[a] Any[tc] Trade AP CreditorsC00016Supplier C00015[a] Any[tc] Trade AP CreditorsC00015Supplier C00015[a] Any[tc] Trade AP Creditorsc00014Hoskins Inc.[a] Any[tc] Trade AP Creditorsc00013Supplier 13th St[a] Any[tc] Trade AP Creditorsc00006Load Haulers Inc[a] Any[tc] Trade AP Creditorsc00007Perfect Haulage Inc[a] Any[tc] Trade AP Creditorsc00005SD Spares[a] Any[tc] Trade AP Creditorsc00005SD Spares[a] Any[tc] Trade AP Creditorsc2575u. ABC Shoe Co[def][tc] Trade AP Creditorsc00023Boody Brothers[def][tc] Trade AP Creditorsc00024Moody Partners[def][tc] Trade AP Creditorsc0005ABC Shoe Co[def][tc] Trade AP Creditorsc00006Azure Bush[def][tc] Trade AP Creditorsc00007ABC Shoe Co[def][tc] Trade AP Creditorsc2575LoGY Bush[def][tc] Tr                                                                                                    | 0.00              | LOCAL       |
| Century Graphics[a] Any[tc] Trade AP Creditorsc9001N. Creditor Co[a] Any[tc] Trade AP Creditorsc9000N. One Time Vendors[a] Any[tc] Trade AP Creditorsc5000SUPPLY CO[a] Any[tc] Trade AP CreditorsC00020Fabric Supplies Inc[a] Any[tc] Trade AP CreditorsC00016Supplier C00016[a] Any[tc] Trade AP CreditorsC00015Supplier C00015[a] Any[tc] Trade AP CreditorsC00014Hoskins Inc.[a] Any[tc] Trade AP CreditorsC00013Supplier 13th St[a] Any[tc] Trade AP CreditorsC00003Load Haulers Inc[a] Any[tc] Trade AP CreditorsC00005SD Spares[a] Any[tc] Trade AP CreditorsC00005SD Spares[a] Any[tc] Trade AP CreditorsC00005SD Spares[a] Any[tc] Trade AP CreditorsC00007Perfect Haulage Inc[a] Any[tc] Trade AP CreditorsC00005SD Spares[a] Any[tc] Trade AP CreditorsC2575u. ABC Shoe Co[def][tc] Trade AP CreditorsC00023Boody Brothers[def][tc] Trade AP CreditorsC00024Hoody Partners[def][tc] Trade AP CreditorsC00005ABC Shoe Co[def][tc] Trade AP CreditorsC00006ABC Shoe Co[def][tc] Trade AP CreditorsC00007ABC Shoe Co[def][tc] Trade AP CreditorsC00008ABC Shoe Co[def][tc] Trade AP Creditors </td <td>0.00</td> <td>LOCAL</td>                                                                                                    | 0.00              | LOCAL       |
| c9001N. Creditor Co[a] Any[tc] Trade AP Creditorsc9000N. One Time Vendors[a] Any[tc] Trade AP Creditorsc5000SUPPLY CO[a] Any[tc] Trade AP CreditorsC00020Fabric Supplies Inc[a] Any[tc] Trade AP CreditorsC00016Supplier C00016[a] Any[tc] Trade AP CreditorsC00015Supplier C00015[a] Any[tc] Trade AP CreditorsC00014Hoskins Inc.[a] Any[tc] Trade AP CreditorsC00013Supplier 13th St[a] Any[tc] Trade AP CreditorsC00006Load Haulers Inc[a] Any[tc] Trade AP CreditorsC00007Perfect Haulage Inc[a] Any[tc] Trade AP CreditorsC00005SD Spares[a] Any[tc] Trade AP CreditorsC00005SD Spares[a] Any[tc] Trade AP CreditorsC00005SD Spares[a] Any[tc] Trade AP CreditorsC00005SD Spares[a] Any[tc] Trade AP CreditorsC00005SD Spares[a] Any[tc] Trade AP CreditorsC00005SD Spares[a] Any[tc] Trade AP CreditorsC00024Moody Partners[def][tc] Trade AP CreditorsC00023Boody Brothers[def][tc] Trade AP CreditorsC00004ABC Shoe Co[def][tc] Trade AP CreditorsC00005ABC Shoe Co[def][tc] Trade AP CreditorsC00006ABC Shoe Co[def][tc] Trade AP CreditorsC00005ABC Shoe Co[def][tc] Trade AP Creditors<                                                                                                    | 0.00              | LOCAL       |
| c9000N. One Time Vendors[a] Any[tc] Trade AP Creditorsc5000SUPPLY C0[a] Any[tc] Trade AP CreditorsC00020Fabric Supplies Inc[a] Any[tc] Trade AP CreditorsC00016Supplier C00016[a] Any[tc] Trade AP CreditorsC00015Supplier C00015[a] Any[tc] Trade AP Creditorsc00014Hoskins Inc.[a] Any[tc] Trade AP CreditorsC00013Supplier 13th St[a] Any[tc] Trade AP CreditorsC00004Load Haulers Inc[a] Any[tc] Trade AP CreditorsC00005Load Haulers Inc[a] Any[tc] Trade AP CreditorsC00007Perfect Haulage Inc[a] Any[tc] Trade AP Creditorsc00005SD Spares[a] Any[tc] Trade AP Creditorsc00005SD Spares[a] Any[tc] Trade AP Creditorsc2575u. ABC Shoe Co[def][tc] Trade AP Creditorsc00024Moody Partners[def][tc] Trade AP Creditorsc00005ABC Shoe Co[def][tc] Trade AP Creditorsc00006Azure Bush[def][tc] Trade AP Creditorsc00005ABC Stationery[def][tc] Trade AP Creditors                                                                                                    | 0.00              | LOCAL       |
| c5000SUPPLY C0[a] Any[tc] Trade AP CreditorsC00020Fabric Supplies Inc[a] Any[tc] Trade AP CreditorsC00016Supplier C00016[a] Any[tc] Trade AP CreditorsC00015Supplier C00015[a] Any[tc] Trade AP Creditorsc00014Hoskins Inc.[a] Any[tc] Trade AP CreditorsC00013Supplier 13th St[a] Any[tc] Trade AP Creditorsc00003Load Haulers Inc[a] Any[tc] Trade AP Creditorsc00007Perfect Haulage Inc[a] Any[tc] Trade AP Creditorsc00005SD Spares[a] Any[tc] Trade AP Creditorsc00005SD Spares[a] Any[tc] Trade AP Creditorsc00005SD Spares[a] Any[tc] Trade AP Creditorsc00005SD Spares[a] Any[tc] Trade AP Creditorsc00005SD Spares[a] Any[tc] Trade AP Creditorsc00005SD Spares[a] Any[tc] Trade AP Creditorsc00024Moody Partners[def][tc] Trade AP Creditorsc00005ABC Shoe Co[def][tc] Trade AP Creditorsc00006ABC Such Shoe Co[def][tc] Trade AP Creditorsc00007ABC Stationery[def][tc] Trade AP Creditors                                                                                                    | 0.00              | \$          |
| C00020Fabric Supplies Inc[a] Any[tc] Trade AP CreditorsC00016Supplier C00016[a] Any[tc] Trade AP CreditorsC00015Supplier C00015[a] Any[tc] Trade AP CreditorsC00014Hoskins Inc.[a] Any[tc] Trade AP CreditorsC00013Supplier 13th St[a] Any[tc] Trade AP CreditorsC00014Hoskins Inc.[a] Any[tc] Trade AP CreditorsC00015Supplier 13th St[a] Any[tc] Trade AP CreditorsC00008Load Haulers Inc[a] Any[tc] Trade AP CreditorsC00005SD Spares[a] Any[tc] Trade AP CreditorsC00005SD Spares[a] Any[tc] Trade AP CreditorsC00005SD Spares[a] Any[tc] Trade AP CreditorsC00005SD Spares[a] Any[tc] Trade AP CreditorsC00004World Specs[a] Any[tc] Trade AP CreditorsC00024Moody Partners[def][tc] Trade AP CreditorsC00023Boody Brothers[def][tc] Trade AP CreditorsC00004ABC Shoe Co[def][tc] Trade AP CreditorsC00005ABC Shoe Co[def][tc] Trade AP CreditorsC00005ABC Shoe Co[def][tc] Trade AP CreditorsC00005ABC Shoe Co[def][tc] Trade AP CreditorsC00005ABC Shoe Co[def][tc] Trade AP CreditorsC00005ABC Stationery[def][tc] Trade AP Creditors                                                                                                    | 0.00              | \$          |
| C00016Supplier C00016[a] Any[tc] Trade AP CreditorsC00015Supplier C00015[a] Any[tc] Trade AP Creditorsc00014Hoskins Inc.[a] Any[tc] Trade AP CreditorsC00013Supplier 13th St[a] Any[tc] Trade AP CreditorsC00008Load Haulers Inc[a] Any[tc] Trade AP CreditorsC00007Perfect Haulage Inc[a] Any[tc] Trade AP CreditorsC00005SD Spares[a] Any[tc] Trade AP CreditorsC00005SD Spares[a] Any[tc] Trade AP CreditorsC00005SD Spares[a] Any[tc] Trade AP CreditorsC00005SD Spares[a] Any[tc] Trade AP CreditorsC00005SD Spares[a] Any[tc] Trade AP CreditorsC00005SD Spares[a] Any[tc] Trade AP CreditorsC00005SD Spares[a] Any[tc] Trade AP CreditorsC00006World Specs[def][tc] Trade AP CreditorsC00023Boody Brothers[def][tc] Trade AP CreditorsC00004ABC Shoe Co[def][tc] Trade AP CreditorsC00005ABC Shoe Co[def][tc] Trade AP CreditorsC00006Azure Bush[def][tc] Trade AP CreditorsC00002BABC Stationery[def][tc] Trade AP Creditors                                                                                                    | 79.38             | LOCAL       |
| C00015Supplier C00015[a] Any[tc] Trade AP Creditorsc00014Hoskins Inc.[a] Any[tc] Trade AP CreditorsC00013Supplier 13th St[a] Any[tc] Trade AP Creditorsc00006Load Haulers Inc[a] Any[tc] Trade AP CreditorsC00007Perfect Haulage Inc[a] Any[tc] Trade AP Creditorsc00005SD Spares[a] Any[tc] Trade AP Creditorsc00005SD Spares[a] Any[tc] Trade AP Creditorsc00005SD Spares[a] Any[tc] Trade AP Creditorsc00005SD Spares[a] Any[tc] Trade AP Creditorsc00005SD Spares[a] Any[tc] Trade AP Creditorsc00005Body Partners[def][tc] Trade AP CreditorsC00024Moody Partners[def][tc] Trade AP Creditorsc00009ABC Shoe Co[def][tc] Trade AP Creditorsc00006Azure Bush[def][tc] Trade AP CreditorsC0002BABC Stationery[def][tc] Trade AP Creditors                                                                                                    | 0.00              | LOCAL       |
| c00014Hoskins Inc.[a] Any[tc] Trade AP CreditorsC00013Supplier 13th St[a] Any[tc] Trade AP Creditorsc00008Load Haulers Inc[a] Any[tc] Trade AP Creditorsc00007Perfect Haulage Inc[a] Any[tc] Trade AP Creditorsc00005SD Spares[a] Any[tc] Trade AP Creditorsc00006World Specs[a] Any[tc] Trade AP Creditorsc00007World Specs[a] Any[tc] Trade AP Creditorsc00008SD Spares[a] Any[tc] Trade AP Creditorsc00007World Specs[def][tc] Trade AP Creditorsc2575u. ABC Shoe Co[def][tc] Trade AP CreditorsC00024Hoody Partners[def][tc] Trade AP Creditorsc00005ABC Shoe Co[def][tc] Trade AP Creditorsc00009ABC Shoe Co[def][tc] Trade AP Creditorsc000028ABC Stationery[def][tc] Trade AP Creditors                                                                                                    | 0.00              | LOCAL       |
| C00013Supplier 13th St[a] Any[tc] Trade AP Creditorsc00008Load Haulers Inc[a] Any[tc] Trade AP CreditorsC00007Perfect Haulage Inc[a] Any[tc] Trade AP Creditorsc00005SD Spares[a] Any[tc] Trade AP Creditorsc00006World Specs[a] Any[tc] Trade AP Creditorsc2575u. ABC Shoe Co[def][tc] Trade AP CreditorsC00023Boody Brothers[def][tc] Trade AP Creditorsc00009ABC Shoe Co[def][tc] Trade AP Creditorsc00006Azure Bush[def][tc] Trade AP CreditorsC00028ABC Stationery[def][tc] Trade AP Creditors                                                                                                    | 0.00              | LOCAL       |
| c00008Load Haulers Inc[a] Any[tc] Trade AP CreditorsC00007Perfect Haulage Inc[a] Any[tc] Trade AP Creditorsc00005SD Spares[a] Any[tc] Trade AP Creditors1000World Specs[a] Any[tc] Trade AP Creditors2575u. ABC Shoe Co[def][tc] Trade AP CreditorsC00024Moody Partners[def][tc] Trade AP CreditorsC00023Boody Brothers[def][tc] Trade AP CreditorsC00006Azure Bush[def][tc] Trade AP CreditorsC00002BABC Stationery[def][tc] Trade AP Creditors                                                                                                    | 0.00              | \$          |
| C00007Perfect Haulage Inc[a] Any[tc] Trade AP Creditorsc00005SD Spares[a] Any[tc] Trade AP Creditors1000World Specs[a] Any[tc] Trade AP Creditorsc2575u. ABC Shoe Co[def][tc] Trade AP CreditorsC00024Moody Partners[def][tc] Trade AP CreditorsC00023Boody Brothers[def][tc] Trade AP Creditorsc00006ABC Shoe Co[def][tc] Trade AP CreditorsC0002BABC Stationery[def][tc] Trade AP Creditors                                                                                                    | -0.02             | \$          |
| c00005SD Spares[a] Any[tc] Trade AP Creditors1000World Specs[a] Any[tc] Trade AP Creditorsc2575u. ABC Shoe Co[def][tc] Trade AP CreditorsC00024Moody Partners[def][tc] Trade AP CreditorsC00023Boody Brothers[def][tc] Trade AP Creditorsc00009ABC Shoe Co[def][tc] Trade AP CreditorsC00006Azure Bush[def][tc] Trade AP CreditorsC00002BABC Stationery[def][tc] Trade AP Creditors                                                                                                    | 0.00              | LOCAL       |
| 1000World Specs[a] Any[tc] Trade AP Creditorsc2575u. ABC Shoe Co[def][tc] Trade AP CreditorsC00024Moody Partners[def][tc] Trade AP CreditorsC00023Boody Brothers[def][tc] Trade AP Creditorsc00009ABC Shoe Co[def][tc] Trade AP CreditorsC00006Azure Bush[def][tc] Trade AP CreditorsC00002BABC Stationery[def][tc] Trade AP Creditors                                                                                                    | -11,027.92        | LOCAL       |
| c2575u. ABC Shoe Co[def][tc] Trade AP CreditorsC00024Moody Partners[def][tc] Trade AP CreditorsC00023Boody Brothers[def][tc] Trade AP Creditorsc00009ABC Shoe Co[def][tc] Trade AP CreditorsC00006Azure Bush[def][tc] Trade AP CreditorsC00002BABC Stationery[def][tc] Trade AP Creditors                                                                                                    | 0.00              | LOCAL       |
| C00024Moody Partners[def][tc] Trade AP CreditorsC00023Boody Brothers[def][tc] Trade AP Creditorsc00009ABC Shoe Co[def][tc] Trade AP CreditorsC00006Azure Bush[def][tc] Trade AP CreditorsC00002BABC Stationery[def][tc] Trade AP Creditors                                                                                                    | -3,067.10<br>0.00 | \$<br>LOCAL |
| C00023Boody Brothers[def][tc] Trade AP Creditorsc00009ABC Shoe Co[def][tc] Trade AP CreditorsC00006Azure Bush[def][tc] Trade AP CreditorsC00002BABC Stationery[def][tc] Trade AP Creditors                                                                                                    | 0.00              | \$          |
| c00009         ABC Shoe Co         [def]         [tc] Trade AP Creditors           C00006         Azure Bush         [def]         [tc] Trade AP Creditors           C00002B         ABC Stationery         [def]         [tc] Trade AP Creditors                                                                                                    | 0.00              | \$          |
| C00006         Azure Bush         [def]         [tc] Trade AP Creditors           C00002B         ABC Stationery         [def]         [tc] Trade AP Creditors                                                                                                    | 0.00              | ₽<br>LOCAL  |
| C00002B ABC Stationery [def] [tc] Trade AP Creditors                                                                                                    | 0.00              | LOCAL       |
|                                                                                                    | 323.70            | \$<br>\$    |
| coooc mo concreaty (del) (cc) made af creditors                                                                                                    | -18,804.40        | 7<br>\$     |
| c00011 World Specs [K] [tc] Trade AP Creditors                                                                                                    | -110.00           | 7<br>\$     |
| COODI World specs [K] [CC] frade AP Creditors<br>COODI Commercial Suppliers Inc [L] LOCAL [tc] Trade AP Creditors                                                                                                    | 0.00              | LOCAL       |
| cooli Commercial Suppriers into [1] LOCAL [tc] Trade AP Creditors                                                                                                    | 0.00              | LOCAL       |

# Slide 18 - Slide 18

| FHE Edit Format View Heb         Cumary Noops Inc.         20:15:18 06 AUG 2010 page 1         AP / Creditor Accounts Listing         Rey                                                                                                    |                   |             |
|----------------------------------------------------------------------------------------------------|-------------------|-------------|
| 20:15:18 0.04.00 2010 page 1         AP / Creditor Accounts Listing         Key                                                                                                    |                   |             |
| AP / Creditor Accounts Listing          AP / Creditor Accounts Listing         Key                                                                                                    |                   |             |
| Key.       Name.       Group.       Category.         C00019       Klaus Donohoe       [a] Any       [IMS] Insurance         C00018       Ist National Insurance       [a] Any       [IMS] Insurance         C00017       Ist National Insurance       [a] Any       [IMS] Insurance         C00018       Lextonal Insurance       [a] Any       [IMS] Insurance         c00001       Aanad & Withwal       [def]       [mc] Matter AP Creditors         c00001       Lessor       [a] Any       [pma] Property Management         C00021       Lessor       [a] Any       [pma] Property Management         C00022       Manuel Pochachos       [l] LOCAL       [PMA] Property Management         C00004       GST Receiver       [l]       [cc] Trade AP Creditors         (FMA)       Property Management       [mm]         C00004       GST Receiver       [a] Any       [cc] Trade AP Creditors         (mal000       Kalapagodo       [a] Any       [cc] Trade AP Creditors         century Graphics Artwork       [a] Any       [cc] Trade AP Creditors         century Graphics Artwork       [a] Any       [cc] Trade AP Creditors         century Graphics Artwork       [a] Any       [cc] Trade AP Creditors         century Graphics                                                   |                   |             |
| C00019       Klaus Donohoe       [a] Any       [INS] Insurance         C00018       1st National Insurance       [a] Any       [INS] Insurance         C00017       1st National Insurance       [a] Any       [INS] Insurance         c00001       Aanad & Withwal       [def]       [ac] Matter AP Creditors         c00001       Lessor       [a] Any       [pma] Property Management         C00021       Lessor       [a] Any       [pma] Property Management         C00022       Manuel Pochachos       [1] LOCAL       [PMA] Property Management         C00004       GST Receiver       [1]       [tc] Trade AP Creditors         centol       Century Graphics Artwork       [a] Any       [tc] Trade AP Creditors         centol       Century Graphics Artwork       [a] Any       [tc] Trade AP Creditors         centol       Century Graphics Artwork       [a] Any       [tc] Trade AP Creditors         centol       Century Graphics Inc       [a] Any       [tc] Trade AP Creditors         c9000       N. One Time Vendors       [a] Any       [tc] Trade AP Creditors         c9001       N. Creditor Co       [a] Any       [tc] Trade AP Creditors         c9000       N. One Time Vendors       [a] Any       [tc] Trade AP Creditors <t< td=""><td></td><td></td></t<>      |                   |             |
| C00019       Klauz Domohoe       [a] Any       [INS] Insurance         C00018       Ist National Insurance       [a] Any       [INS] Insurance         C00017       Ist National Insurance       [a] Any       [INS] Insurance         C00001       Aanad & Withwal       [def]       [ac] Matter AP Creditors         c00001       Aanad & Withwal       [def]       [ac] Matter AP Creditors         c000021       Lessor       [a] Any       [pma] Property Management         C00022       Manuel Pochachos       [J] LOCAL       [PMA] Property Management         C00004       GST Receiver       []       [] Any       [tc] Trade AP Creditors         Kanalooo       Kalapagodo       [] Any       [tc] Trade AP Creditors         Concold       GST Receiver       []]       [] Any       [tc] Trade AP Creditors         Kanalooo       Kalapagodo       [] Any       [tc] Trade AP Creditors       []         Century Graphics Artwork       []] Any       [tc] Trade AP Creditors       []         Coold       N. Creditor Co       [] Any       [tc] Trade AP Creditors       []         Coold       Non       [] Any       [tc] Trade AP Creditors       []         Coold       [] Any       [tc] Trade AP Creditors       []                                                          | .Actual YTD       | Forex       |
| C00017       1st National Insurance       [a] Any       [INS] Insurance         c00001       Aanad & Withwal       [def]       [mc] Matter AP Creditors         c00001       Aanad & Withwal       [def]       [mc] Matter AP Creditors         c000021       Lessor       [a] Any       [pma] Property Management         C00022       Hanuel Pochachos       [l] LOCAL       [PMA] Property Management         C00024       Lessor       [a] Any       [pma] Property Management         C00027       Hanuel Pochachos       [l] LOCAL       [PMA] Property Management         C00004       GST Receiver       [l]       [tc] Trade AP Creditors         centol       Century Graphics Artwork       [a] Any       [tc] Trade AP Creditors         centol       Century Graphics Artwork       [a] Any       [tc] Trade AP Creditors         c9000       N. Oreditor Co       [a] Any       [tc] Trade AP Creditors         c9000       N. Oreditor Co       [a] Any       [tc] Trade AP Creditors         c9000       N. Oreditor Co       [a] Any       [tc] Trade AP Creditors         c9001       N. Creditor Co       [a] Any       [tc] Trade AP Creditors         c00015       Supplier C00015       [a] Any       [tc] Trade AP Creditors         c00015 </td <td>0.00</td> <td>LOCAL</td> | 0.00              | LOCAL       |
| c00001       Aanad & Withwal       [def]       [INS] Insurance         c00001       Aanad & Withwal       [def]       [mc] Matter AP Creditors         c000021B       Lessor       [a] Any       [pma] Property Management         C000021       Lessor       [a] Any       [pma] Property Management         C000022       Manuel Pochachos       [l] LOCAL       [PHA] Property Management         C000024       Manuel Pochachos       [a] Any       [tc] Trade AP Creditors         cmtood       Kalapagodo       [a] Any       [tc] Trade AP Creditors         cmtool       Century Graphics       [a] Any       [tc] Trade AP Creditors         centol       Century Graphics       [a] Any       [tc] Trade AP Creditors         centol       Century Graphics       [a] Any       [tc] Trade AP Creditors         c9000       N. One Time Vendors       [a] Any       [tc] Trade AP Creditors         c5000       SUPPLY CO       [a] Any       [tc] Trade AP Creditors         c600015       Supplier C00015       [a] Any       [tc] Trade AP Creditors         c700014       Hoskins Inc.       [a] Any       [tc] Trade AP Creditors         c00015       Supplier C00015       [a] Any       [tc] Trade AP Creditors         c00016       Supp                                          | -4,395.69         | \$          |
| c00001       Aanad & Withwal       [def]       [mc] Matter AP Creditors         c00021B       Lessor       [a] Any       [pma] Property Management         C00021B       Lessor       [a] Any       [pma] Property Management         C00022       Manuel Pochachos       [l] LOCAL       [PRA] Property Management         C00004       GST Receiver       [l]       [tc] Trade AP Creditors         cent01       Century Graphics Artwork       [a] Any       [tc] Trade AP Creditors         cent0       Century Graphics Artwork       [a] Any       [tc] Trade AP Creditors         cent0       Century Graphics       [a] Any       [tc] Trade AP Creditors         cent0       Century Graphics       [a] Any       [tc] Trade AP Creditors         cent0       Century Graphics       [a] Any       [tc] Trade AP Creditors         c9000       N. One Time Vendors       [a] Any       [tc] Trade AP Creditors         c5000       SUPPLY CO       [a] Any       [tc] Trade AP Creditors         c5000       SUPLY CO       [a] Any       [tc] Trade AP Creditors         c5000       SUPLY CO       [a] Any       [tc] Trade AP Creditors         c5000       SUPLY CO       [a] Any       [tc] Trade AP Creditors         c5000       SUPLY CO </td <td>-1,139.49</td> <td>LOCAL</td>     | -1,139.49         | LOCAL       |
| c00001       Aanad & Withwal       [def]       [mc] Matter AP Creditors         c00021B       Lessor       [a] Any       [pma] Property Management         C00022       Manuel Pochachos       [l] LOCAL       [PMA] Property Management         C00022       Manuel Pochachos       [l] LOCAL       [PMA] Property Management         C00004       GST Receiver       [l]       [tc] Trade AP Creditors         kmal000       Kalapagodo       [a] Any       [tc] Trade AP Creditors         cent01       Century Graphics Artwork       [a] Any       [tc] Trade AP Creditors         cent01       Century Graphics I at May       [tc] Trade AP Creditors         cent0       Century Graphics       [a] Any       [tc] Trade AP Creditors         c9001       N. Creditor Co       [a] Any       [tc] Trade AP Creditors         c9001       N. One Time Vendors       [a] Any       [tc] Trade AP Creditors         c9000       N. One Time Vendors       [a] Any       [tc] Trade AP Creditors         c9001       N. Creditor Co       [a] Any       [tc] Trade AP Creditors         c9000       N. One Time Vendors       [a] Any       [tc] Trade AP Creditors         c9001       Supplier C00015       [a] Any       [tc] Trade AP Creditors         c000016                              | -5,535.18         |             |
| ***       incl Matter AP Creditors         C00021B       Lessor       (a) Any       (pma) Property Management         C00022       Manuel Pochachos       (b) LOCAL       (PMA) Property Management         C00022       Manuel Pochachos       (b) LOCAL       (PMA) Property Management         C00004       GST Receiver       (l)       (ccl Trade AP Creditors         cent01       Century Graphics Artwork       (a) Any       (ccl Trade AP Creditors         cent01       Century Graphics Artwork       (a) Any       (ccl Trade AP Creditors         c9000       N. Oreditor Co       (a) Any       (ccl Trade AP Creditors         c9000       N. One Time Vendors       (a) Any       (ccl Trade AP Creditors         c9000       N. One Time Vendors       (a) Any       (ccl Trade AP Creditors         c9000       Supplier Cooll6       (a) Any       (ccl Trade AP Creditors         c00016       Supplier Cooll6       (a) Any       (ccl Trade AP Creditors         c00017       Fabric Supplier Cooll6       (a) Any       (ccl Trade AP Creditors         c00018       Supplier Cooll6       (a) Any       (ccl Trade AP Creditors         c00014       Hoskins Inc.       (a) Any       (ccl Trade AP Creditors         c00005       SD Spares                                | -3,333.10         |             |
| C00021B       Lessor       [a] Any       [pma] Property Management         C00022       Manuel Pochachos       [L] LOCAL       [PRA] Property Management         C00022       Manuel Pochachos       [L] LOCAL       [PRA] Property Management         C00004       GST Receiver       [1]       [tc] Trade AP Creditors         kmal000       Kalapagodo       [a] Any       [tc] Trade AP Creditors         cent01       Century Graphics Artwork       [a] Any       [tc] Trade AP Creditors         cent01       Century Graphics       [a] Any       [tc] Trade AP Creditors         c9000       N. One Time Vendors       [a] Any       [tc] Trade AP Creditors         c9000       N. One Time Vendors       [a] Any       [tc] Trade AP Creditors         c9000       N. One Time Vendors       [a] Any       [tc] Trade AP Creditors         c9000       N. One Time Vendors       [a] Any       [tc] Trade AP Creditors         c00010       Supplier Cooli6       [a] Any       [tc] Trade AP Creditors         c00010       Supplier Cooli6       [a] Any       [tc] Trade AP Creditors         c00014       Hoskins Inc.       [a] Any       [tc] Trade AP Creditors         c00015       Supplier 10016       [a] Any       [tc] Trade AP Creditors                                    | -4,496.17         | LOCAL       |
| C00021Lessor[a] Any[pma] Property ManagementC00022Manuel Pochachos[1] LOCAL[PMA] Property Management**                                                                                                    | -4,496.17         |             |
| C00022       Manuel Pochachos       [L] LOCAL       [PMA] Property Management         **                                                                                                    | -47,249.60        | LOCAL       |
| C00004GST Receiver[1][Trade AP CreditorsKmal000Kalapagodo[a] Any[tc] Trade AP Creditorscent01Century Graphics Artwork[a] Any[tc] Trade AP CreditorscentCentury Graphics Artwork[a] Any[tc] Trade AP CreditorscentCentury Graphics[a] Any[tc] Trade AP Creditorsc9001N. Creditor Co[a] Any[tc] Trade AP Creditorsc9000N. One Time Vendors[a] Any[tc] Trade AP Creditorsc9000SUPPLY CO[a] Any[tc] Trade AP Creditorsc00020Fabric Supplies Inc[a] Any[tc] Trade AP CreditorsC00016Supplier C00016[a] Any[tc] Trade AP CreditorsC00017Supplier C00015[a] Any[tc] Trade AP Creditorsc00018Supplier 13th St[a] Any[tc] Trade AP Creditorsc00008Load Haulers Inc[a] Any[tc] Trade AP Creditorsc00007Perfect Haulage Inc[a] Any[tc] Trade AP Creditorsc00005SD Spares[a] Any[tc] Trade AP Creditorsc00005SD Spares[a] Any[tc] Trade AP Creditorsc00005SD Spares[a] Any[tc] Trade AP Creditorsc2575u. ABC Shoe Co[def][tc] Trade AP Creditorsc00009ABC Shoe Co[def][tc] Trade AP Creditorsc00009ABC Shoe Co[def][tc] Trade AP Creditorsc00009ABC Shoe Co[def][tc] Trade AP Creditorsc00006Azure Bush[def][t                                                                                                    | 0.00              | LOCAL       |
| C00004GST Receiver[1][tc] Trade AP Creditorskmal000Kalapagodo[a] Any[tc] Trade AP Creditorscent01Century Graphics Artwork[a] Any[tc] Trade AP CreditorscentCentury Graphics[a] Any[tc] Trade AP Creditorsc9001N. Creditor Co[a] Any[tc] Trade AP Creditorsc9000N. One Time Vendors[a] Any[tc] Trade AP Creditorsc5000SUPPLY CO[a] Any[tc] Trade AP Creditorsc5000SUPPLY CO[a] Any[tc] Trade AP Creditorsc00020Fabric Supplies Inc[a] Any[tc] Trade AP CreditorsC00016Supplier C00015[a] Any[tc] Trade AP CreditorsC00015Supplier C00015[a] Any[tc] Trade AP CreditorsC00014Hoskins Inc.[a] Any[tc] Trade AP Creditorsc00013Supplier 13th St[a] Any[tc] Trade AP Creditorsc00004Load Haulers Inc[a] Any[tc] Trade AP Creditorsc00005SD Spares[a] Any[tc] Trade AP Creditorsc00005SD Spares[a] Any[tc] Trade AP Creditorsc00005SD Spares[a] Any[tc] Trade AP Creditorsc00005SD Spares[a] Any[tc] Trade AP Creditorsc00005SD Spares[a] Any[tc] Trade AP Creditorsc00005SD Spares[a] Any[tc] Trade AP Creditorsc00005SD Spares[a] Any[tc] Trade AP Creditorsc00005SD Spares[a] Any[tc] Trade AP Credit                                                                                                    | 0.00              | LOCAL       |
| kmal000Kalapagodo[a] Any[tc] Trade AP Creditorscent01Century Graphics Artwork[a] Any[tc] Trade AP CreditorscentCentury Graphics[a] Any[tc] Trade AP Creditorsc9001N. Creditor Co[a] Any[tc] Trade AP Creditorsc9000N. One Time Vendors[a] Any[tc] Trade AP Creditorsc5000SUPPLY CO[a] Any[tc] Trade AP Creditorsc5000SUPPLY CO[a] Any[tc] Trade AP CreditorsC00020Fabric Supplies Inc[a] Any[tc] Trade AP CreditorsC00015Supplier C00015[a] Any[tc] Trade AP CreditorsC00014Hoskins Inc.[a] Any[tc] Trade AP Creditorsc00013Supplier 13th St[a] Any[tc] Trade AP Creditorsc00004Load Haulers Inc[a] Any[tc] Trade AP Creditorsc00005SD Spares[a] Any[tc] Trade AP Creditorsc00005SD Spares[a] Any[tc] Trade AP Creditorsc00005SD Spares[a] Any[tc] Trade AP Creditorsc00005SD Spares[a] Any[tc] Trade AP Creditorsc2575U. ABC Shoe Co[def][tc] Trade AP Creditorsc00023Boody Brothers[def][tc] Trade AP Creditorsc00024Moody Partners[def][tc] Trade AP Creditorsc00025ABC Shee Co[def][tc] Trade AP Creditorsc00026ABC Shee Co[def][tc] Trade AP Creditorsc00027Boody Brothers[def][tc] Trade AP                                                                                                    | -47,249.60        |             |
| CentoryCentury Graphics Artwork[a] Any[tc] Trade AP CreditorscentCentury Graphics[a] Any[tc] Trade AP Creditorsc9001N. Creditor Co[a] Any[tc] Trade AP Creditorsc9000N. One Time Vendors[a] Any[tc] Trade AP Creditorsc5000SUPPLY CO[a] Any[tc] Trade AP Creditorsc5000SUPPLY CO[a] Any[tc] Trade AP CreditorsC00020Fabric Supplies Inc[a] Any[tc] Trade AP CreditorsC00016Supplier C00015[a] Any[tc] Trade AP CreditorsC00015Supplier C00015[a] Any[tc] Trade AP Creditorsc00014Hoskins Inc.[a] Any[tc] Trade AP Creditorsc00013Supplier 13th St[a] Any[tc] Trade AP Creditorsc00006Load Haulers Inc[a] Any[tc] Trade AP Creditorsc00007Perfect Haulage Inc[a] Any[tc] Trade AP Creditorsc00005SD Spares[a] Any[tc] Trade AP Creditorsc00005SD Spares[a] Any[tc] Trade AP Creditorsc2575u. ABC Shoe Co[def][tc] Trade AP Creditorsc00023Boody Brothers[def][tc] Trade AP Creditorsc00024Moody Partners[def][tc] Trade AP Creditorsc0005ABC Shoe Co[def][tc] Trade AP Creditorsc00006Azure Bush[def][tc] Trade AP Creditorsc00007ABC Shoe Co[def][tc] Trade AP Creditorsc2575LoGY Bush[def][tc] Tr                                                                                                    | 0.00              | LOCAL       |
| Century Graphics[a] Any[tc] Trade AP Creditorsc9001N. Creditor Co[a] Any[tc] Trade AP Creditorsc9000N. One Time Vendors[a] Any[tc] Trade AP Creditorsc5000SUPPLY CO[a] Any[tc] Trade AP CreditorsC00020Fabric Supplies Inc[a] Any[tc] Trade AP CreditorsC00016Supplier C00016[a] Any[tc] Trade AP CreditorsC00015Supplier C00015[a] Any[tc] Trade AP CreditorsC00014Hoskins Inc.[a] Any[tc] Trade AP CreditorsC00013Supplier 13th St[a] Any[tc] Trade AP CreditorsC00003Load Haulers Inc[a] Any[tc] Trade AP CreditorsC00005SD Spares[a] Any[tc] Trade AP CreditorsC00005SD Spares[a] Any[tc] Trade AP CreditorsC00005SD Spares[a] Any[tc] Trade AP CreditorsC00007Perfect Haulage Inc[a] Any[tc] Trade AP CreditorsC00005SD Spares[a] Any[tc] Trade AP CreditorsC2575u. ABC Shoe Co[def][tc] Trade AP CreditorsC00023Boody Brothers[def][tc] Trade AP CreditorsC00024Hoody Partners[def][tc] Trade AP CreditorsC00005ABC Shoe Co[def][tc] Trade AP CreditorsC00006ABC Shoe Co[def][tc] Trade AP CreditorsC00007ABC Shoe Co[def][tc] Trade AP CreditorsC00008ABC Shoe Co[def][tc] Trade AP Creditors </td <td>0.00</td> <td>LOCAL</td>                                                                                                    | 0.00              | LOCAL       |
| c9001N. Creditor Co[a] Any[tc] Trade AP Creditorsc9000N. One Time Vendors[a] Any[tc] Trade AP Creditorsc5000SUPPLY CO[a] Any[tc] Trade AP CreditorsC00020Fabric Supplies Inc[a] Any[tc] Trade AP CreditorsC00016Supplier C00016[a] Any[tc] Trade AP CreditorsC00015Supplier C00015[a] Any[tc] Trade AP CreditorsC00014Hoskins Inc.[a] Any[tc] Trade AP CreditorsC00013Supplier 13th St[a] Any[tc] Trade AP CreditorsC00006Load Haulers Inc[a] Any[tc] Trade AP CreditorsC00007Perfect Haulage Inc[a] Any[tc] Trade AP CreditorsC00005SD Spares[a] Any[tc] Trade AP CreditorsC00005SD Spares[a] Any[tc] Trade AP CreditorsC00005SD Spares[a] Any[tc] Trade AP CreditorsC00005SD Spares[a] Any[tc] Trade AP CreditorsC00005SD Spares[a] Any[tc] Trade AP CreditorsC00005SD Spares[a] Any[tc] Trade AP CreditorsC00024Moody Partners[def][tc] Trade AP CreditorsC00023Boody Brothers[def][tc] Trade AP CreditorsC00004ABC Shoe Co[def][tc] Trade AP CreditorsC00005ABC Shoe Co[def][tc] Trade AP CreditorsC00006ABC Shoe Co[def][tc] Trade AP CreditorsC00005ABC Shoe Co[def][tc] Trade AP Creditors<                                                                                                    | 0.00              | LOCAL       |
| c9000N. One Time Vendors[a] Any[tc] Trade AP Creditorsc5000SUPPLY C0[a] Any[tc] Trade AP CreditorsC00020Fabric Supplies Inc[a] Any[tc] Trade AP CreditorsC00016Supplier C00016[a] Any[tc] Trade AP CreditorsC00015Supplier C00015[a] Any[tc] Trade AP Creditorsc00014Hoskins Inc.[a] Any[tc] Trade AP CreditorsC00013Supplier 13th St[a] Any[tc] Trade AP CreditorsC00004Load Haulers Inc[a] Any[tc] Trade AP CreditorsC00005Load Haulers Inc[a] Any[tc] Trade AP CreditorsC00007Perfect Haulage Inc[a] Any[tc] Trade AP Creditorsc00005SD Spares[a] Any[tc] Trade AP Creditorsc00005SD Spares[a] Any[tc] Trade AP Creditorsc2575u. ABC Shoe Co[def][tc] Trade AP Creditorsc00024Moody Partners[def][tc] Trade AP Creditorsc00005ABC Shoe Co[def][tc] Trade AP Creditorsc00006Azure Bush[def][tc] Trade AP Creditorsc00005ABC Stationery[def][tc] Trade AP Creditors                                                                                                    | 0.00              | LOCAL       |
| c5000SUPPLY C0[a] Any[tc] Trade AP CreditorsC00020Fabric Supplies Inc[a] Any[tc] Trade AP CreditorsC00016Supplier C00016[a] Any[tc] Trade AP CreditorsC00015Supplier C00015[a] Any[tc] Trade AP Creditorsc00014Hoskins Inc.[a] Any[tc] Trade AP CreditorsC00013Supplier 13th St[a] Any[tc] Trade AP Creditorsc00003Load Haulers Inc[a] Any[tc] Trade AP Creditorsc00007Perfect Haulage Inc[a] Any[tc] Trade AP Creditorsc00005SD Spares[a] Any[tc] Trade AP Creditorsc00005SD Spares[a] Any[tc] Trade AP Creditorsc00005SD Spares[a] Any[tc] Trade AP Creditorsc00005SD Spares[a] Any[tc] Trade AP Creditorsc00005SD Spares[a] Any[tc] Trade AP Creditorsc00005SD Spares[a] Any[tc] Trade AP Creditorsc00024Moody Partners[def][tc] Trade AP Creditorsc00005ABC Shoe Co[def][tc] Trade AP Creditorsc00006ABC Such Shoe Co[def][tc] Trade AP Creditorsc00007ABC Stationery[def][tc] Trade AP Creditors                                                                                                    | 0.00              | \$          |
| C00020Fabric Supplies Inc[a] Any[tc] Trade AP CreditorsC00016Supplier C00016[a] Any[tc] Trade AP CreditorsC00015Supplier C00015[a] Any[tc] Trade AP CreditorsC00014Hoskins Inc.[a] Any[tc] Trade AP CreditorsC00013Supplier 13th St[a] Any[tc] Trade AP CreditorsC00014Hoskins Inc.[a] Any[tc] Trade AP CreditorsC00015Supplier 13th St[a] Any[tc] Trade AP CreditorsC00008Load Haulers Inc[a] Any[tc] Trade AP CreditorsC00005SD Spares[a] Any[tc] Trade AP CreditorsC00005SD Spares[a] Any[tc] Trade AP CreditorsC00005SD Spares[a] Any[tc] Trade AP CreditorsC00005SD Spares[a] Any[tc] Trade AP CreditorsC00004World Specs[a] Any[tc] Trade AP CreditorsC00024Moody Partners[def][tc] Trade AP CreditorsC00023Boody Brothers[def][tc] Trade AP CreditorsC00004ABC Shoe Co[def][tc] Trade AP CreditorsC00005ABC Shoe Co[def][tc] Trade AP CreditorsC00005ABC Shoe Co[def][tc] Trade AP CreditorsC00005ABC Shoe Co[def][tc] Trade AP CreditorsC00005ABC Shoe Co[def][tc] Trade AP CreditorsC00005ABC Stationery[def][tc] Trade AP Creditors                                                                                                    | 0.00              | \$          |
| C00016Supplier C00016[a] Any[tc] Trade AP CreditorsC00015Supplier C00015[a] Any[tc] Trade AP Creditorsc00014Hoskins Inc.[a] Any[tc] Trade AP CreditorsC00013Supplier 13th St[a] Any[tc] Trade AP CreditorsC00008Load Haulers Inc[a] Any[tc] Trade AP CreditorsC00007Perfect Haulage Inc[a] Any[tc] Trade AP CreditorsC00005SD Spares[a] Any[tc] Trade AP CreditorsC00005SD Spares[a] Any[tc] Trade AP CreditorsC00005SD Spares[a] Any[tc] Trade AP CreditorsC00005SD Spares[a] Any[tc] Trade AP CreditorsC00005SD Spares[a] Any[tc] Trade AP CreditorsC00005SD Spares[a] Any[tc] Trade AP CreditorsC00005SD Spares[a] Any[tc] Trade AP CreditorsC00006World Specs[def][tc] Trade AP CreditorsC00023Boody Brothers[def][tc] Trade AP CreditorsC00004ABC Shoe Co[def][tc] Trade AP CreditorsC00005ABC Shoe Co[def][tc] Trade AP CreditorsC00006Azure Bush[def][tc] Trade AP CreditorsC00002BABC Stationery[def][tc] Trade AP Creditors                                                                                                    | 79.38             | LOCAL       |
| C00015Supplier C00015[a] Any[tc] Trade AP Creditorsc00014Hoskins Inc.[a] Any[tc] Trade AP CreditorsC00013Supplier 13th St[a] Any[tc] Trade AP Creditorsc00006Load Haulers Inc[a] Any[tc] Trade AP CreditorsC00007Perfect Haulage Inc[a] Any[tc] Trade AP Creditorsc00005SD Spares[a] Any[tc] Trade AP Creditorsc00005SD Spares[a] Any[tc] Trade AP Creditorsc00005SD Spares[a] Any[tc] Trade AP Creditorsc00005SD Spares[a] Any[tc] Trade AP Creditorsc00005SD Spares[a] Any[tc] Trade AP Creditorsc00005Body Partners[def][tc] Trade AP CreditorsC00024Moody Partners[def][tc] Trade AP Creditorsc00009ABC Shoe Co[def][tc] Trade AP Creditorsc00006Azure Bush[def][tc] Trade AP CreditorsC0002BABC Stationery[def][tc] Trade AP Creditors                                                                                                    | 0.00              | LOCAL       |
| c00014Hoskins Inc.[a] Any[tc] Trade AP CreditorsC00013Supplier 13th St[a] Any[tc] Trade AP Creditorsc00008Load Haulers Inc[a] Any[tc] Trade AP Creditorsc00007Perfect Haulage Inc[a] Any[tc] Trade AP Creditorsc00005SD Spares[a] Any[tc] Trade AP Creditorsc00006World Specs[a] Any[tc] Trade AP Creditorsc00007World Specs[a] Any[tc] Trade AP Creditorsc00008SD Spares[a] Any[tc] Trade AP Creditorsc00007World Specs[def][tc] Trade AP Creditorsc2575u. ABC Shoe Co[def][tc] Trade AP CreditorsC00024Hoody Partners[def][tc] Trade AP Creditorsc00005ABC Shoe Co[def][tc] Trade AP Creditorsc00009ABC Shoe Co[def][tc] Trade AP Creditorsc000028ABC Stationery[def][tc] Trade AP Creditors                                                                                                    | 0.00              | LOCAL       |
| C00013Supplier 13th St[a] Any[tc] Trade AP Creditorsc00008Load Haulers Inc[a] Any[tc] Trade AP CreditorsC00007Perfect Haulage Inc[a] Any[tc] Trade AP Creditorsc00005SD Spares[a] Any[tc] Trade AP Creditorsc00006World Specs[a] Any[tc] Trade AP Creditorsc2575u. ABC Shoe Co[def][tc] Trade AP CreditorsC00023Boody Brothers[def][tc] Trade AP Creditorsc00009ABC Shoe Co[def][tc] Trade AP Creditorsc00006Azure Bush[def][tc] Trade AP CreditorsC00028ABC Stationery[def][tc] Trade AP Creditors                                                                                                    | 0.00              | LOCAL       |
| c00008Load Haulers Inc[a] Any[tc] Trade AP CreditorsC00007Perfect Haulage Inc[a] Any[tc] Trade AP Creditorsc00005SD Spares[a] Any[tc] Trade AP Creditors1000World Specs[a] Any[tc] Trade AP Creditors2575u. ABC Shoe Co[def][tc] Trade AP CreditorsC00024Moody Partners[def][tc] Trade AP CreditorsC00023Boody Brothers[def][tc] Trade AP CreditorsC00006Azure Bush[def][tc] Trade AP CreditorsC00002BABC Stationery[def][tc] Trade AP Creditors                                                                                                    | 0.00              | \$          |
| C00007Perfect Haulage Inc[a] Any[tc] Trade AP Creditorsc00005SD Spares[a] Any[tc] Trade AP Creditors1000World Specs[a] Any[tc] Trade AP Creditorsc2575u. ABC Shoe Co[def][tc] Trade AP CreditorsC00024Moody Partners[def][tc] Trade AP CreditorsC00023Boody Brothers[def][tc] Trade AP Creditorsc00006ABC Shoe Co[def][tc] Trade AP CreditorsC0002BABC Stationery[def][tc] Trade AP Creditors                                                                                                    | -0.02             | \$          |
| c00005SD Spares[a] Any[tc] Trade AP Creditors1000World Specs[a] Any[tc] Trade AP Creditorsc2575u. ABC Shoe Co[def][tc] Trade AP CreditorsC00024Moody Partners[def][tc] Trade AP CreditorsC00023Boody Brothers[def][tc] Trade AP Creditorsc00009ABC Shoe Co[def][tc] Trade AP CreditorsC00006Azure Bush[def][tc] Trade AP CreditorsC00002BABC Stationery[def][tc] Trade AP Creditors                                                                                                    | 0.00              | LOCAL       |
| 1000World Specs[a] Any[tc] Trade AP Creditorsc2575u. ABC Shoe Co[def][tc] Trade AP CreditorsC00024Moody Partners[def][tc] Trade AP CreditorsC00023Boody Brothers[def][tc] Trade AP Creditorsc00009ABC Shoe Co[def][tc] Trade AP CreditorsC00006Azure Bush[def][tc] Trade AP CreditorsC00002BABC Stationery[def][tc] Trade AP Creditors                                                                                                    | -11,027.92        | LOCAL       |
| c2575u. ABC Shoe Co[def][tc] Trade AP CreditorsC00024Moody Partners[def][tc] Trade AP CreditorsC00023Boody Brothers[def][tc] Trade AP Creditorsc00009ABC Shoe Co[def][tc] Trade AP CreditorsC00006Azure Bush[def][tc] Trade AP CreditorsC00002BABC Stationery[def][tc] Trade AP Creditors                                                                                                    | 0.00              | LOCAL       |
| C00024Moody Partners[def][tc] Trade AP CreditorsC00023Boody Brothers[def][tc] Trade AP Creditorsc00009ABC Shoe Co[def][tc] Trade AP CreditorsC00006Azure Bush[def][tc] Trade AP CreditorsC00002BABC Stationery[def][tc] Trade AP Creditors                                                                                                    | -3,067.10<br>0.00 | \$<br>LOCAL |
| C00023Boody Brothers[def][tc] Trade AP Creditorsc00009ABC Shoe Co[def][tc] Trade AP CreditorsC00006Azure Bush[def][tc] Trade AP CreditorsC00002BABC Stationery[def][tc] Trade AP Creditors                                                                                                    | 0.00              | \$          |
| c00009         ABC Shoe Co         [def]         [tc] Trade AP Creditors           C00006         Azure Bush         [def]         [tc] Trade AP Creditors           C00002B         ABC Stationery         [def]         [tc] Trade AP Creditors                                                                                                    | 0.00              | \$          |
| C00006         Azure Bush         [def]         [tc] Trade AP Creditors           C00002B         ABC Stationery         [def]         [tc] Trade AP Creditors                                                                                                    | 0.00              | ₽<br>LOCAL  |
| C00002B ABC Stationery [def] [tc] Trade AP Creditors                                                                                                    | 0.00              | LOCAL       |
|                                                                                                    | 323.70            | \$<br>\$    |
| coooc mo concreaty (del) (cc) made af creditors                                                                                                    | -18,804.40        | 7<br>\$     |
| c00011 World Specs [K] [tc] Trade AP Creditors                                                                                                    | -110.00           | 7<br>\$     |
| COODI World specs [K] [CC] frade AP Creditors<br>COODI Commercial Suppliers Inc [L] LOCAL [tc] Trade AP Creditors                                                                                                    | 0.00              | LOCAL       |
| cooli Commercial Suppriers into [1] LOCAL [tc] Trade AP Creditors                                                                                                    | 0.00              | LOCAL       |

### Slide 19 - Slide 19

## Slide 20 - Slide 20

| _                        |                                                                                                    | **                                                                                                    |                                                                                                    |                                                                                                    |
|--------------------------|----------------------------------------------------------------------------------------------------|----------------------------------------------------------------------------------------------------|----------------------------------------------------------------------------------------------------|----------------------------------------------------------------------------------------------------|
|                          |                                                                                                    |                                                                                                    |                                                                                                    |                                                                                                    |
| _                        |                                                                                                    | [mc] Matter AP Creditors                                                                                                    | -4,496.17                                                                                                    |                                                                                                    |
| Lessor                   | [a] Any                                                                                                    | [pma] Property Management                                                                                                    | -47,249.60                                                                                                    | FOCT                                                                                                    |
| Lessor                   | [a] Any                                                                                                    | [pma] Property Management                                                                                                    | 0.00                                                                                                    | FOCT                                                                                                    |
| Manuel Pochachos         | [L] LOCAL                                                                                                    |                                                                                                    | 0.00                                                                                                    | FOCT                                                                                                    |
|                          |                                                                                                    | [PMA] Property Management                                                                                                    | -47,249.60                                                                                                    |                                                                                                    |
| GST Receiver             | [1]                                                                                                    | [tc] Trade AP Creditors                                                                                                    | 0.00                                                                                                    | LOCA                                                                                                    |
| Kalapagodo               | [a] Any                                                                                                    | [tc] Trade AP Creditors                                                                                                    | 0.00                                                                                                    | FOC!                                                                                                    |
| Century Graphics Artwork | [a] Any                                                                                                    | [tc] Trade AP Creditors                                                                                                    | 0.00                                                                                                    | FOC!                                                                                                    |
| Century Graphics         | [a] Any                                                                                                    | [tc] Trade AP Creditors                                                                                                    | 0.00                                                                                                    | LOCA                                                                                                    |
| N. Creditor Co           | [a] Any                                                                                                    | [tc] Trade AP Creditors                                                                                                    | 0.00                                                                                                    | \$                                                                                                    |
| N. One Time Vendors      | [a] Any                                                                                                    | [tc] Trade AP Creditors                                                                                                    | 0.00                                                                                                    | \$                                                                                                    |
| SUPPLY CO                | [a] Any                                                                                                    | [tc] Trade AP Creditors                                                                                                    | 79.38                                                                                                    | LOCA                                                                                                    |
| Fabric Supplies Inc      | [a] Any                                                                                                    | [tc] Trade AP Creditors                                                                                                    | 0.00                                                                                                    | LOCA                                                                                                    |
| Supplier COOOl6          | [a] Any                                                                                                    | [tc] Trade AP Creditors                                                                                                    | 0.00                                                                                                    | LOCA                                                                                                    |
| Supplier COOO15          | [a] Any                                                                                                    | [tc] Trade AP Creditors                                                                                                    | 0.00                                                                                                    | LOCA                                                                                                    |
| Hoskins Inc.             | [a] Any                                                                                                    | [tc] Trade AP Creditors                                                                                                    | 0.00                                                                                                    | \$                                                                                                    |
| Supplier 13th St         | [a] Any                                                                                                    | [tc] Trade AP Creditors                                                                                                    | -0.02                                                                                                    | \$                                                                                                    |
| Load Haulers Inc         | [a] Any                                                                                                    | [tc] Trade AP Creditors                                                                                                    | 0.00                                                                                                    | LOCA                                                                                                    |
| Perfect Haulage Inc      | [a] Any                                                                                                    | [tc] Trade AP Creditors                                                                                                    | -11,027.92                                                                                                    | LOCA                                                                                                    |
| SD Spares                | [a] Any                                                                                                    | [tc] Trade AP Creditors                                                                                                    | 0.00                                                                                                    | LOCA                                                                                                    |
| World Specs              | [a] Any                                                                                                    | [tc] Trade AP Creditors                                                                                                    | -3,067.10                                                                                                    | \$                                                                                                    |
| u. ABC Shoe Co           | [def]                                                                                                    | [tc] Trade AP Creditors                                                                                                    | 0.00                                                                                                    | LOCA                                                                                                    |
| Moody Partners           | [def]                                                                                                    | [tc] Trade AP Creditors                                                                                                    | 0.00                                                                                                    | \$                                                                                                    |
| Boody Brothers           | [def]                                                                                                    | [tc] Trade AP Creditors                                                                                                    | 0.00                                                                                                    | \$                                                                                                    |
| ABC Shoe Co              | [def]                                                                                                    | [tc] Trade AP Creditors                                                                                                    | 0.00                                                                                                    | LOCA                                                                                                    |
| Azure Bush               | [def]                                                                                                    | [tc] Trade AP Creditors                                                                                                    | 0.00                                                                                                    | LOCA                                                                                                    |
| ABC Stationery           | [def]                                                                                                    | [tc] Trade AP Creditors                                                                                                    | 323.70                                                                                                    | \$                                                                                                    |
| ABC Stationery           | [def]                                                                                                    | [tc] Trade AP Creditors                                                                                                    | -18,804.40                                                                                                    | \$                                                                                                    |
| World Specs              | [K]                                                                                                    | [tc] Trade AP Creditors                                                                                                    | -110.00                                                                                                    | \$                                                                                                    |
| Commercial Suppliers Inc | [L] LOCAL                                                                                                    | [tc] Trade AP Creditors                                                                                                    | 0.00                                                                                                    | LOCA                                                                                                    |
| Match Makers Inc         | [1] LOCAL                                                                                                    | [tc] Trade AP Creditors                                                                                                    | 0.00                                                                                                    | LOCA                                                                                                    |
| Wonder Bars              | [mp] Medical Patients                                                                                                    | [tc] Trade AP Creditors                                                                                                    | 12,162.00                                                                                                    | EUR                                                                                                    |
|                          |                                                                                                    | [tc] Trade AP Creditors                                                                                                    | -20,444.36                                                                                                    |                                                                                                    |
|                          |                                                                                                    |                                                                                                    | -77,725.31                                                                                                    |                                                                                                    |
|                          | Kalapagodo<br>Century Graphics Artwork<br>Century Graphics Artwork<br>Century Graphics<br>N. Creditor Co<br>N. One Time Vendors<br>SUPPLY CO<br>Fabric Supplies Inc<br>Supplier C00015<br>Hoskins Inc.<br>Supplier 13th St<br>Load Haulers Inc<br>Perfect Haulage Inc<br>SD Spares<br>World Specs<br>U. ABC Shoe Co<br>Moody Partners<br>Boody Brothers<br>ABC Shoe Co<br>Azure Bush<br>ABC Stationery<br>ABC Stationery<br>World Specs<br>Commercial Suppliers Inc<br>Match Makers Inc | GST Receiver[1]Kalapagodo[a] AnyCentury Graphics Artwork[a] AnyCentury Graphics Artwork[a] AnyN. Creditor Co[a] AnyN. Ore Time Vendors[a] AnySUPPLY CO[a] AnySupplier Could[a] AnySupplier Could[a] AnySupplier Could[a] AnySupplier Could[a] AnySupplier Could[a] AnySupplier Could[a] AnySupplier Could[a] AnySupplier 13th St[a] AnyLoad Haulers Inc[a] AnyPerfect Haulage Inc[a] AnySD Spares[a] AnyWorld Specs[a] AnyWorld Specs[def]Boody Brothers[def]AEC Shoe Co[def]AEC Stationery[def]AEC Stationery[def]World Specs[K]Commercial Suppliers Inc[L] LOCALMatch Makers Inc[1] LOCAL | GST Receiver       [1]       [tc] Trade AP Creditors         Kalapagodo       [a] Any       [tc] Trade AP Creditors         Century Graphics Artwork       [a] Any       [tc] Trade AP Creditors         Century Graphics       [a] Any       [tc] Trade AP Creditors         Century Graphics       [a] Any       [tc] Trade AP Creditors         Century Graphics       [a] Any       [tc] Trade AP Creditors         N. One Time Vendors       [a] Any       [tc] Trade AP Creditors         SUPPLY CO       [a] Any       [tc] Trade AP Creditors         Supplier C00016       [a] Any       [tc] Trade AP Creditors         Supplier C00015       [a] Any       [tc] Trade AP Creditors         Supplier C00015       [a] Any       [tc] Trade AP Creditors         Supplier C00015       [a] Any       [tc] Trade AP Creditors         Supplier SInc       [a] Any       [tc] Trade AP Creditors         Supplier 13th St       [a] Any       [tc] Trade AP Creditors         Supplier 31th St       [a] Any       [tc] Trade AP Creditors         Supplier 13th St       [a] Any       [tc] Trade AP Creditors         Supplier 31th St       [a] Any       [tc] Trade AP Creditors         Supplier 31th St       [a] Any       [tc] Trade AP Creditors <t< td=""><td>(PHA) Property Management     -47,249.60       OST Receiver     [1]     [tc] Trade AP Creditors     0.00       Cantury Graphics Artwork     [a] Any     [tc] Trade AP Creditors     0.00       Century Graphics Artwork     [a] Any     [tc] Trade AP Creditors     0.00       Century Graphics Artwork     [a] Any     [tc] Trade AP Creditors     0.00       N. One Time Vendors     [a] Any     [tc] Trade AP Creditors     0.00       N. One Time Vendors     [a] Any     [tc] Trade AP Creditors     0.00       SUPPLY CO     [a] Any     [tc] Trade AP Creditors     0.00       Supplier C00016     [a] Any     [tc] Trade AP Creditors     0.00       Supplier C00015     [a] Any     [tc] Trade AP Creditors     0.00       Supplier C00015     [a] Any     [tc] Trade AP Creditors     0.00       Supplier C00015     [a] Any     [tc] Trade AP Creditors     0.00       Supplier 13th St     [a] Any     [tc] Trade AP Creditors     0.00       Supplier 13th St     [a] Any     [tc] Trade AP Creditors     -0.02       Load Haulers Inc     [a] Any     [tc] Trade AP Creditors     -0.02       Spares     [a] Any     [tc] Trade AP Creditors     -0.00       Supplier 13th St     [a] Any     [tc] Trade AP Creditors     -0.00       Morid Spac</td></t<> | (PHA) Property Management     -47,249.60       OST Receiver     [1]     [tc] Trade AP Creditors     0.00       Cantury Graphics Artwork     [a] Any     [tc] Trade AP Creditors     0.00       Century Graphics Artwork     [a] Any     [tc] Trade AP Creditors     0.00       Century Graphics Artwork     [a] Any     [tc] Trade AP Creditors     0.00       N. One Time Vendors     [a] Any     [tc] Trade AP Creditors     0.00       N. One Time Vendors     [a] Any     [tc] Trade AP Creditors     0.00       SUPPLY CO     [a] Any     [tc] Trade AP Creditors     0.00       Supplier C00016     [a] Any     [tc] Trade AP Creditors     0.00       Supplier C00015     [a] Any     [tc] Trade AP Creditors     0.00       Supplier C00015     [a] Any     [tc] Trade AP Creditors     0.00       Supplier C00015     [a] Any     [tc] Trade AP Creditors     0.00       Supplier 13th St     [a] Any     [tc] Trade AP Creditors     0.00       Supplier 13th St     [a] Any     [tc] Trade AP Creditors     -0.02       Load Haulers Inc     [a] Any     [tc] Trade AP Creditors     -0.02       Spares     [a] Any     [tc] Trade AP Creditors     -0.00       Supplier 13th St     [a] Any     [tc] Trade AP Creditors     -0.00       Morid Spac |

### Slide notes

And at the end of the Report we still have the Grand Total.

## Slide 21 - Slide 21

| ssor<br>ssor<br>wel Pochachos<br>Receiver | [a] Any<br>[a] Any<br>[L] LOCAL |                                                                                                    | -4,496.17<br>-47,249.60<br>0.00<br>0.00                                                                                                    | LOCA<br>LOCA<br>LOCA                                                                                                    |
|-------------------------------------------|---------------------------------|----------------------------------------------------------------------------------------------------|----------------------------------------------------------------------------------------------------|----------------------------------------------------------------------------------------------------|
| ssor<br>nuel Pochachos<br>1 Receiver      | [a] Any                         | [pma] Property Management<br>[pma] Property Management<br>[PMA] Property Management<br>**                                                                                                    | -47,249.60<br>0.00<br>0.00                                                                                                    | LOCA                                                                                                    |
| ssor<br>nuel Pochachos<br>1 Receiver      | [a] Any                         | [pma] Property Management<br>[PMA] Property Management<br>**                                                                                                    | 0.00<br>0.00                                                                                                    | FOC!                                                                                                    |
| nuel Pochachos<br>° Receiver              | -                               | [PMA] Property Management<br>**                                                                                                    | 0.00                                                                                                    |                                                                                                    |
| f Receiver                                | [L] LOCAL                       | **                                                                                                    |                                                                                                    | LOCA                                                                                                    |
|                                           |                                 |                                                                                                    |                                                                                                    |                                                                                                    |
|                                           |                                 | [PMA] Property Management                                                                                                    | -47,249.60                                                                                                    |                                                                                                    |
|                                           | [1]                             | [tc] Trade AP Creditors                                                                                                    | 0.00                                                                                                    | LOCI                                                                                                    |
| Lapagodo                                  | [a] Any                         | [tc] Trade AP Creditors                                                                                                    | 0.00                                                                                                    | LOCA                                                                                                    |
| ntury Graphics Artwork                    | [a] Any                         | [tc] Trade AP Creditors                                                                                                    | 0.00                                                                                                    | LOCA                                                                                                    |
| ntury Graphics                            | [a] Any                         | [tc] Trade AP Creditors                                                                                                    | 0.00                                                                                                    | LOCA                                                                                                    |
|                                           |                                 | • • • • • • • • • • • • • •                                                                                                    |                                                                                                    | \$                                                                                                    |
|                                           |                                 |                                                                                                    |                                                                                                    | \$                                                                                                    |
|                                           | -                               | • • • •                                                                                                    |                                                                                                    | LOCA                                                                                                    |
|                                           | -                               |                                                                                                    |                                                                                                    | LOCA                                                                                                    |
|                                           |                                 |                                                                                                    |                                                                                                    | LOCA                                                                                                    |
|                                           | -                               | • • • • • • • • • • • • • • • • • • • • • • • • • •                                                                                                    |                                                                                                    | LOCA                                                                                                    |
|                                           | · · · · ·                       |                                                                                                    |                                                                                                    | \$                                                                                                    |
|                                           |                                 |                                                                                                    |                                                                                                    | e<br>S                                                                                                    |
| -                                         |                                 | ••                                                                                                    |                                                                                                    | •                                                                                                    |
|                                           |                                 |                                                                                                    |                                                                                                    | LOCA                                                                                                    |
| -                                         |                                 |                                                                                                    |                                                                                                    | LOCA                                                                                                    |
|                                           | -                               | • •                                                                                                    |                                                                                                    | LOCA                                                                                                    |
|                                           | -                               | • • • • • •                                                                                                    | •                                                                                                    | \$                                                                                                    |
|                                           |                                 |                                                                                                    |                                                                                                    | LOCA                                                                                                    |
|                                           |                                 |                                                                                                    |                                                                                                    | \$                                                                                                    |
|                                           |                                 |                                                                                                    |                                                                                                    | \$                                                                                                    |
|                                           |                                 |                                                                                                    |                                                                                                    | LOCA                                                                                                    |
|                                           |                                 |                                                                                                    |                                                                                                    | FOC3                                                                                                    |
|                                           |                                 |                                                                                                    |                                                                                                    | \$                                                                                                    |
| -                                         |                                 |                                                                                                    |                                                                                                    | \$                                                                                                    |
| -                                         |                                 |                                                                                                    |                                                                                                    | \$                                                                                                    |
|                                           |                                 |                                                                                                    |                                                                                                    | FOC%                                                                                                    |
| ch Makers Inc                             | [1] LOCAL                       | [tc] Trade AP Creditors                                                                                                    | 0.00                                                                                                    | LOCA                                                                                                    |
| nder Bars                                 | [mp] Medical Patients           | [tc] Trade AP Creditors                                                                                                    | 12,162.00                                                                                                    | EUR                                                                                                    |
|                                           |                                 | [tc] Trade AP Creditors                                                                                                    | -20,444.36                                                                                                    |                                                                                                    |
|                                           |                                 |                                                                                                    | -77,725.31                                                                                                    |                                                                                                    |
|                                           |                                 | One Time Vendors[a] AnyPLY C0[a] AnyPLY C0[a] Anypric Supplies Inc[a] Anyplier C00016[a] Anyplier C00015[a] Anykins Inc.[a] Anyplier 13th St[a] Anyd Haulers Inc[a] Anyfect Haulage Inc[a] Anyfect Haulage Inc[a] AnyABC Shoe Co[def]dy Partners[def]cdy Partners[def]: Shoe Co[def]: Stationery[def]: Stationery[de] <td>One Time Vendors[a] Any[tc] Trade AP CreditorsPLY C0[a] Any[tc] Trade AP Creditorspric Supplies Inc[a] Any[tc] Trade AP Creditorsplier C00016[a] Any[tc] Trade AP Creditorsplier C00015[a] Any[tc] Trade AP Creditorsplier C00015[a] Any[tc] Trade AP Creditorsplier C00015[a] Any[tc] Trade AP Creditorsplier 13th St[a] Any[tc] Trade AP Creditorsplier 13th St[a] Any[tc] Trade AP Creditorsfect Haulage Inc[a] Any[tc] Trade AP Creditorsid Specs[a] Any[tc] Trade AP Creditorsld Specs[a] Any[tc] Trade AP Creditorsdy Partners[def][tc] Trade AP Creditorsdy Partners[def][tc] Trade AP Creditorsre Bush[def][tc] Trade AP Creditors: Stationery[def][tc] Trade AP Creditors: Stationery[def][tc] Trade AP Creditors: Stationery[def][tc] Trade AP Creditors: Marces[K][tc] Trade AP Creditors: Marces[tc] Trade AP Creditors: Marces[tc] Trade AP Creditors: Stationery[def][tc] Trade AP Creditors: Marces[tc] Trade AP Creditors: Marces[tc] Trade AP Creditors: Marces[tc] Trade AP Creditors: Stationery[def][tc] Trade AP Creditors: Marces[tc] Trade AP Creditors: Marces[tc] Trade AP Creditors: Marces<td< td=""><td>One Time Vendors[a) Any[tc] Trade AP Creditors0.00PLY C0[a] Any[tc] Trade AP Creditors77.38PLY C0[a] Any[tc] Trade AP Creditors0.00plier C00016[a] Any[tc] Trade AP Creditors0.00plier C00015[a] Any[tc] Trade AP Creditors0.00plier C00015[a] Any[tc] Trade AP Creditors0.00plier C00015[a] Any[tc] Trade AP Creditors0.00plier 13th St[a] Any[tc] Trade AP Creditors0.00plier 13th St[a] Any[tc] Trade AP Creditors-0.02d Haulers Inc[a] Any[tc] Trade AP Creditors-0.02Spares[a] Any[tc] Trade AP Creditors-0.001d Specs[a] Any[tc] Trade AP Creditors-0.00AC Partners[def][tc] Trade AP Creditors-0.00dy Partners[def][tc] Trade AP Creditors0.00dy Partners[def][tc] Trade AP Creditors0.00''S Stationery[def][tc] Trade AP Creditors0.00''S tationery[def][tc] Trade AP Creditors-18.04.40''S Stationery[def][tc] Trade AP Creditors-18.04.40''S Stationery[def][tc] Trade AP Creditors-18.04.40''S Stationery[def][tc] Trade AP Creditors-18.04.40'S Stationery[def][tc] Trade AP Creditors-18.04.40'S Stationery[def][tc] Trade AP Creditors-18.04.40<trr<tr>'S Stationery<!--</td--></trr<tr></td></td<></td> | One Time Vendors[a] Any[tc] Trade AP CreditorsPLY C0[a] Any[tc] Trade AP Creditorspric Supplies Inc[a] Any[tc] Trade AP Creditorsplier C00016[a] Any[tc] Trade AP Creditorsplier C00015[a] Any[tc] Trade AP Creditorsplier C00015[a] Any[tc] Trade AP Creditorsplier C00015[a] Any[tc] Trade AP Creditorsplier 13th St[a] Any[tc] Trade AP Creditorsplier 13th St[a] Any[tc] Trade AP Creditorsfect Haulage Inc[a] Any[tc] Trade AP Creditorsid Specs[a] Any[tc] Trade AP Creditorsld Specs[a] Any[tc] Trade AP Creditorsdy Partners[def][tc] Trade AP Creditorsdy Partners[def][tc] Trade AP Creditorsre Bush[def][tc] Trade AP Creditors: Stationery[def][tc] Trade AP Creditors: Stationery[def][tc] Trade AP Creditors: Stationery[def][tc] Trade AP Creditors: Marces[K][tc] Trade AP Creditors: Marces[tc] Trade AP Creditors: Marces[tc] Trade AP Creditors: Stationery[def][tc] Trade AP Creditors: Marces[tc] Trade AP Creditors: Marces[tc] Trade AP Creditors: Marces[tc] Trade AP Creditors: Stationery[def][tc] Trade AP Creditors: Marces[tc] Trade AP Creditors: Marces[tc] Trade AP Creditors: Marces <td< td=""><td>One Time Vendors[a) Any[tc] Trade AP Creditors0.00PLY C0[a] Any[tc] Trade AP Creditors77.38PLY C0[a] Any[tc] Trade AP Creditors0.00plier C00016[a] Any[tc] Trade AP Creditors0.00plier C00015[a] Any[tc] Trade AP Creditors0.00plier C00015[a] Any[tc] Trade AP Creditors0.00plier C00015[a] Any[tc] Trade AP Creditors0.00plier 13th St[a] Any[tc] Trade AP Creditors0.00plier 13th St[a] Any[tc] Trade AP Creditors-0.02d Haulers Inc[a] Any[tc] Trade AP Creditors-0.02Spares[a] Any[tc] Trade AP Creditors-0.001d Specs[a] Any[tc] Trade AP Creditors-0.00AC Partners[def][tc] Trade AP Creditors-0.00dy Partners[def][tc] Trade AP Creditors0.00dy Partners[def][tc] Trade AP Creditors0.00''S Stationery[def][tc] Trade AP Creditors0.00''S tationery[def][tc] Trade AP Creditors-18.04.40''S Stationery[def][tc] Trade AP Creditors-18.04.40''S Stationery[def][tc] Trade AP Creditors-18.04.40''S Stationery[def][tc] Trade AP Creditors-18.04.40'S Stationery[def][tc] Trade AP Creditors-18.04.40'S Stationery[def][tc] Trade AP Creditors-18.04.40<trr<tr>'S Stationery<!--</td--></trr<tr></td></td<> | One Time Vendors[a) Any[tc] Trade AP Creditors0.00PLY C0[a] Any[tc] Trade AP Creditors77.38PLY C0[a] Any[tc] Trade AP Creditors0.00plier C00016[a] Any[tc] Trade AP Creditors0.00plier C00015[a] Any[tc] Trade AP Creditors0.00plier C00015[a] Any[tc] Trade AP Creditors0.00plier C00015[a] Any[tc] Trade AP Creditors0.00plier 13th St[a] Any[tc] Trade AP Creditors0.00plier 13th St[a] Any[tc] Trade AP Creditors-0.02d Haulers Inc[a] Any[tc] Trade AP Creditors-0.02Spares[a] Any[tc] Trade AP Creditors-0.001d Specs[a] Any[tc] Trade AP Creditors-0.00AC Partners[def][tc] Trade AP Creditors-0.00dy Partners[def][tc] Trade AP Creditors0.00dy Partners[def][tc] Trade AP Creditors0.00''S Stationery[def][tc] Trade AP Creditors0.00''S tationery[def][tc] Trade AP Creditors-18.04.40''S Stationery[def][tc] Trade AP Creditors-18.04.40''S Stationery[def][tc] Trade AP Creditors-18.04.40''S Stationery[def][tc] Trade AP Creditors-18.04.40'S Stationery[def][tc] Trade AP Creditors-18.04.40'S Stationery[def][tc] Trade AP Creditors-18.04.40 <trr<tr>'S Stationery<!--</td--></trr<tr> |

#### Slide notes

So we can say that the Break fulfills a good function for this Report.

# Slide 22 - Slide 22

| file Edit For | mat View Help            |                       |                                 |            |     |
|---------------|--------------------------|-----------------------|---------------------------------|------------|-----|
|               |                          |                       | **                              |            |     |
|               |                          |                       | [mc] Matter AP Creditors        | -4,496.17  |     |
| 00021B        | Lessor                   | [a] Any               | [pma] Property Management       | -47,249.60 | FOC |
| 00021         | Lessor                   | [a] Any               | [pma] Property Management       | 0.00       | LOC |
| C00022        | Manuel Pochachos         | [L] LOCAL             | [PMA] Property Management<br>** | 0.00       | LOC |
|               |                          |                       | [PMA] Property Management       | -47,249.60 |     |
| 00004         | GST Receiver             | [1]                   | [tc] Trade AP Creditors         | 0.00       | LOC |
| ma1000        | Kalapagodo               | [a] Any               | [tc] Trade AP Creditors         | 0.00       | LOC |
| ent01         | Century Graphics Artwork | [a] Any               | [tc] Trade AP Creditors         | 0.00       | LOC |
| ent           | Century Graphics         | [a] Any               | [tc] Trade AP Creditors         | 0.00       | FOC |
| 9001          | N. Creditor Co           | [a] Any               | [tc] Trade AP Creditors         | 0.00       | \$  |
| 9000          | N. One Time Vendors      | [a] Any               | [tc] Trade AP Creditors         | 0.00       | \$  |
| 5000          | SUPPLY CO                | [a] Any               | [tc] Trade AP Creditors         | 79.38      | LOC |
| 00020         | Fabric Supplies Inc      | [a] Any               | [tc] Trade AP Creditors         | 0.00       | LOC |
| 00016         | Supplier CO0016          | [a] Any               | [tc] Trade AP Creditors         | 0.00       | LOC |
| 00015         | Supplier CO0015          | [a] Any               | [tc] Trade AP Creditors         | 0.00       | LOC |
| 00014         | Hoskins Inc.             | [a] Any               | [tc] Trade AP Creditors         | 0.00       | \$  |
| 00013         | Supplier 13th St         | [a] Any               | [tc] Trade AP Creditors         | -0.02      | \$  |
| 00008         | Load Haulers Inc         | [a] Any               | [tc] Trade AP Creditors         | 0.00       | LOC |
| 00007         | Perfect Haulage Inc      | [a] Any               | [tc] Trade AP Creditors         | -11,027.92 | LOC |
| 00005         | SD Spares                | [a] Any               | [tc] Trade AP Creditors         | 0.00       | LOC |
| 000           | World Specs              | [a] Any               | [tc] Trade AP Creditors         | -3,067.10  | \$  |
| 2575          | u. ABC Shoe Co           | [def]                 | [tc] Trade AP Creditors         | 0.00       | LOC |
| 00024         | Moody Partners           | [def]                 | [tc] Trade AP Creditors         | 0.00       | \$  |
| 00023         | Boody Brothers           | [def]                 | [tc] Trade AP Creditors         | 0.00       | \$  |
| 00009         | ABC Shoe Co              | [def]                 | [tc] Trade AP Creditors         | 0.00       | LOC |
| 00006         | Azure Bush               | [def]                 | [tc] Trade AP Creditors         | 0.00       | LOC |
| 00002B        | ABC Stationery           | [def]                 | [tc] Trade AP Creditors         | 323.70     | \$  |
| 00002         | ABC Stationery           | [def]                 | [tc] Trade AP Creditors         | -18,804.40 | \$  |
| 00011         | World Specs              | [K]                   | [tc] Trade AP Creditors         | -110.00    | \$  |
| 00012         | Commercial Suppliers Inc | [L] LOCAL             | [tc] Trade AP Creditors         | 0.00       | LOC |
| 00010         | Match Makers Inc         | [1] LOCAL             | [tc] Trade AP Creditors         | 0.00       | LOC |
| 00003         | Wonder Bars              | [mp] Medical Patients | [tc] Trade AP Creditors         | 12,162.00  | EUI |
|               |                          | -                     | **                              |            |     |
|               |                          |                       | [tc] Trade AP Creditors         | -20,444.36 |     |
|               |                          |                       |                                 | -77,725.31 |     |
| 4 record(s    | ) listed                 |                       |                                 |            |     |

#### Slide 23 - Slide 23

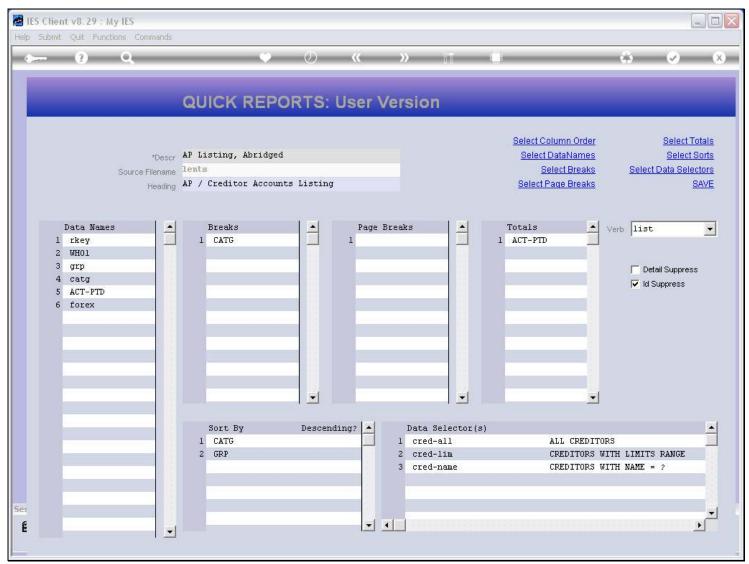

#### **Slide notes**

We can have multiple Breaks also, and the only difference between a Break and a Page Break is that a Page Break will cause the start of a new page after a break.

## Slide 24 - Slide 24

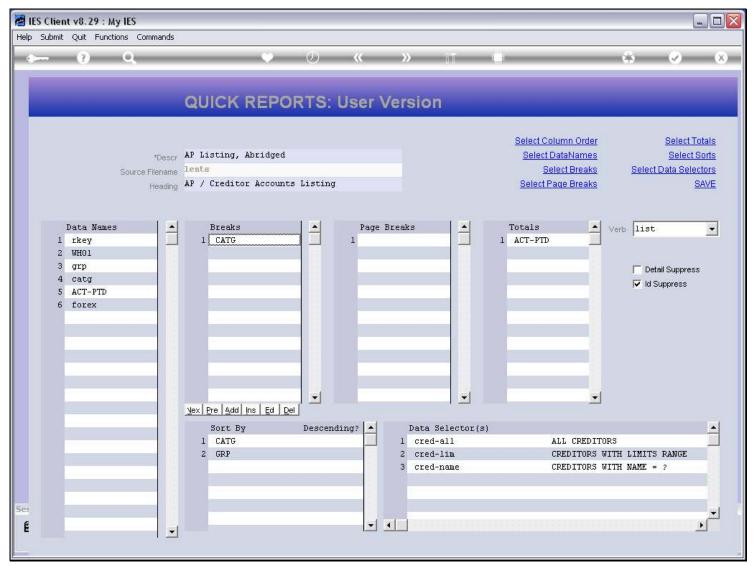

### Slide 25 - Slide 25

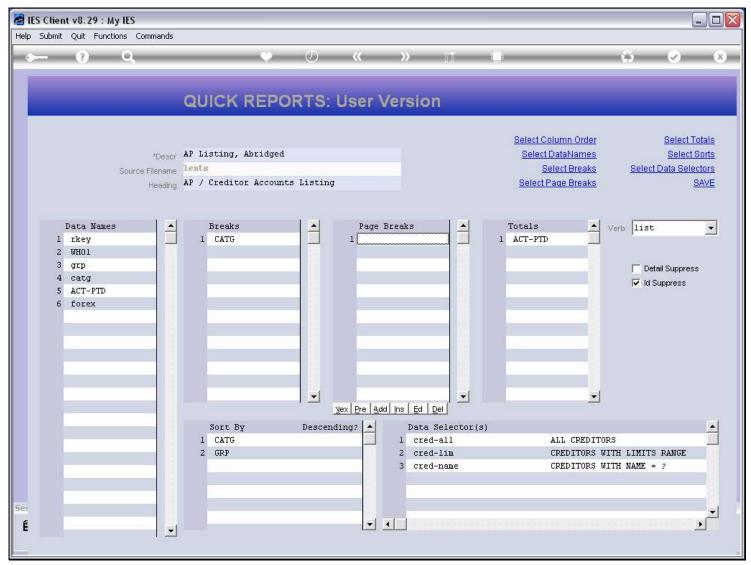

#### **Slide notes**

And it is quite important to ensure that the Breaks are also included in the Sorts, in order to produce the desired result.

## Slide 26 - Slide 26

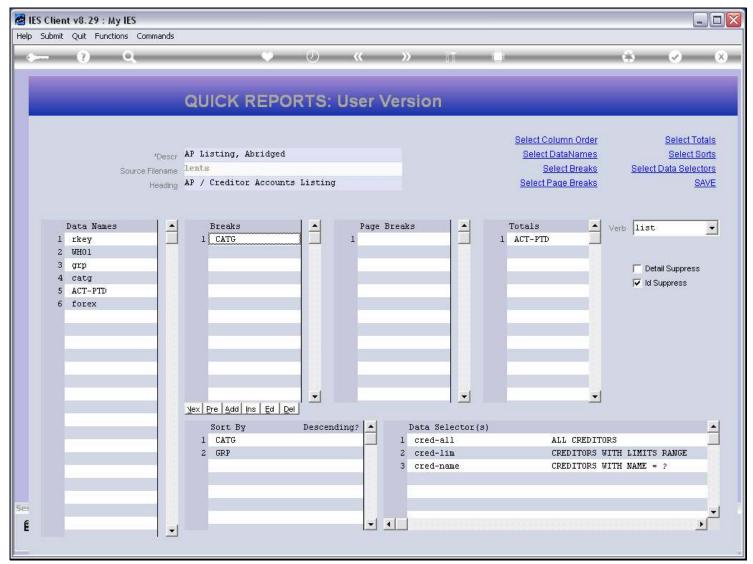

### Slide 27 - Slide 27

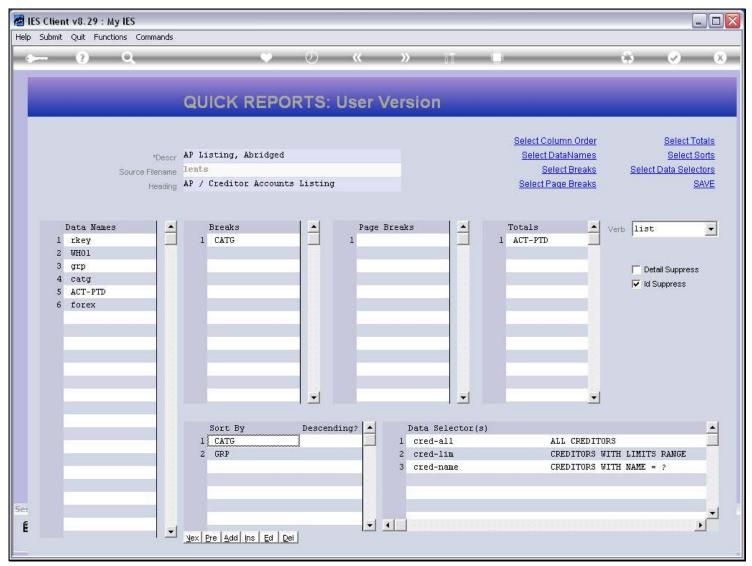